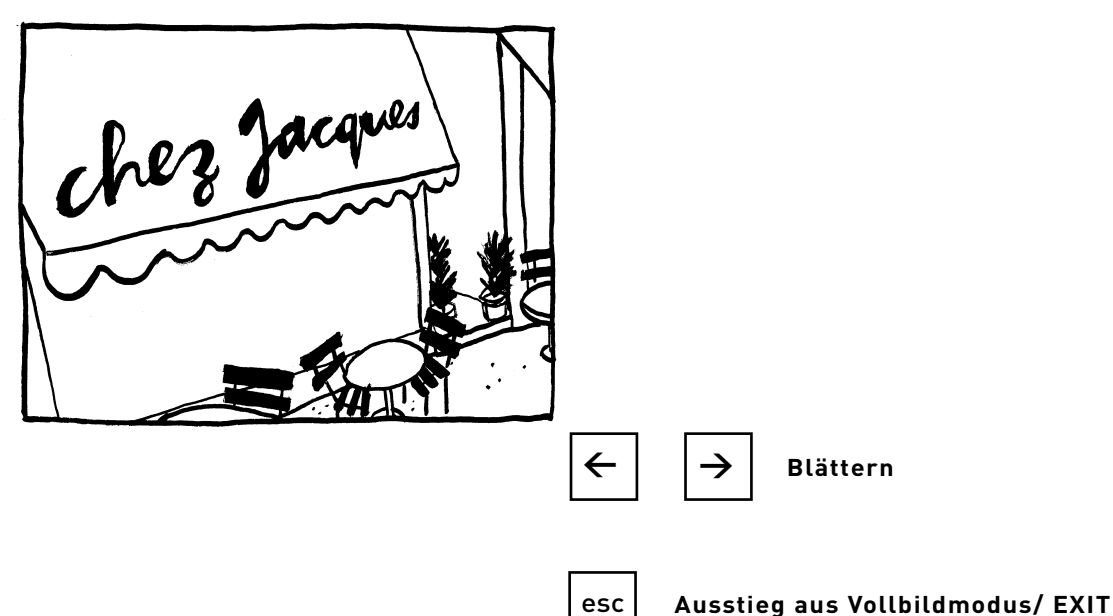

**Bitte lesen Sie dieses e-book im Vollbildmodus strg + L Den Vollbildmodus verlassen sie mit der escape-Taste oder mit der Tastenkombination strg + L**

**Zum Blättern benutzen Sie die Pfeiltasten.**

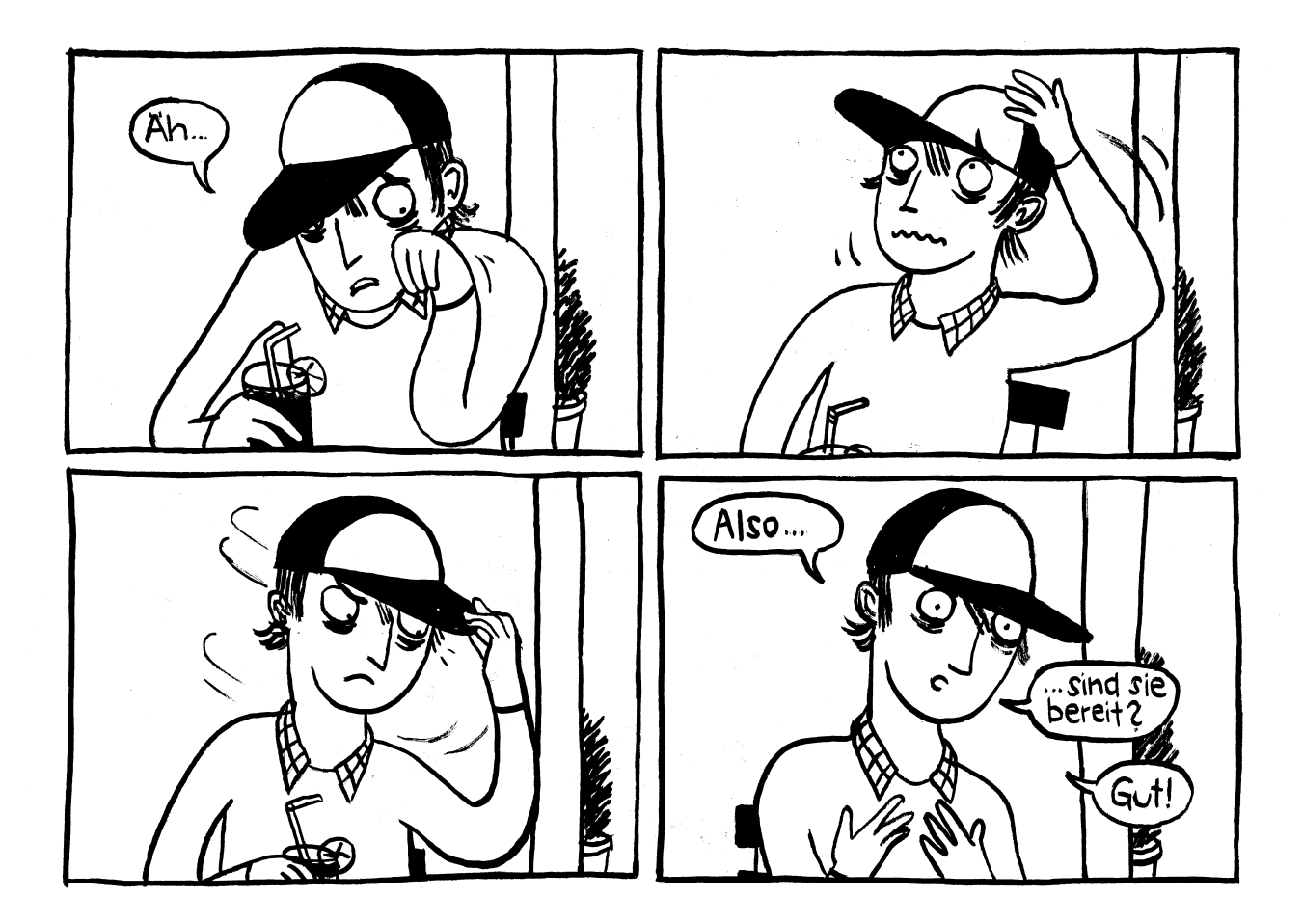

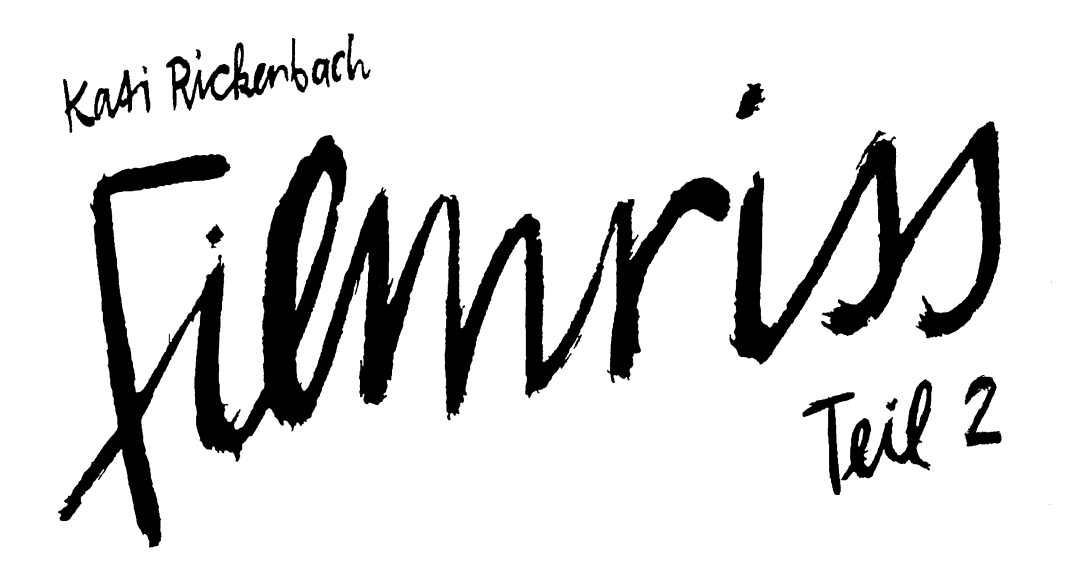

## published by www.electrocomics.com

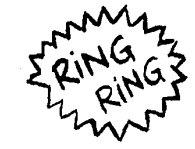

Diplomarbeit Hochschule für Gestaltung und Kunst Luzern **Visuelle Kommunikation** Fachbereich Illustration<br>Mentor: Christophe Badoux

copyright © 2005 Kati Rickenbach www.strapazin.ch/kati

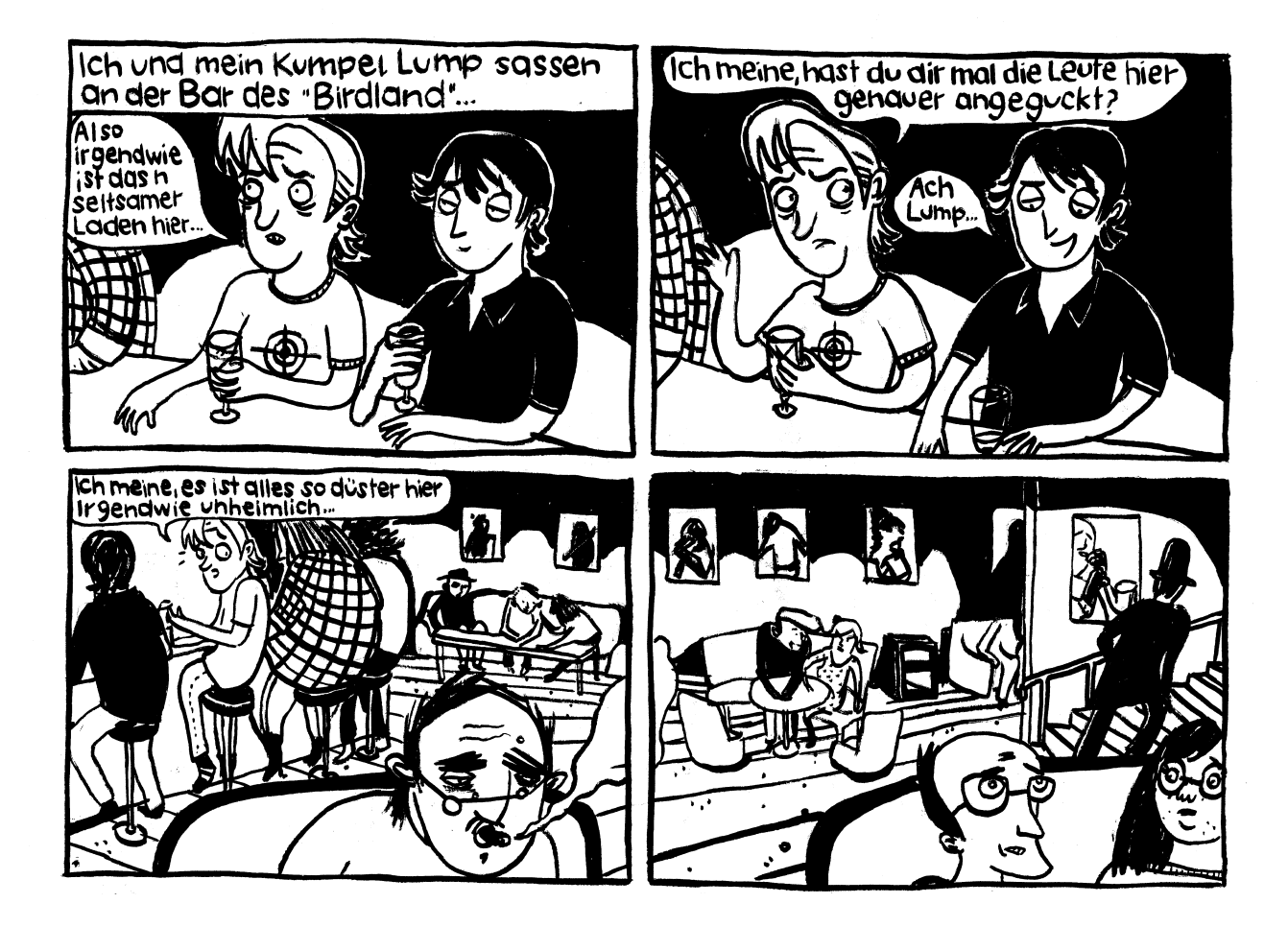

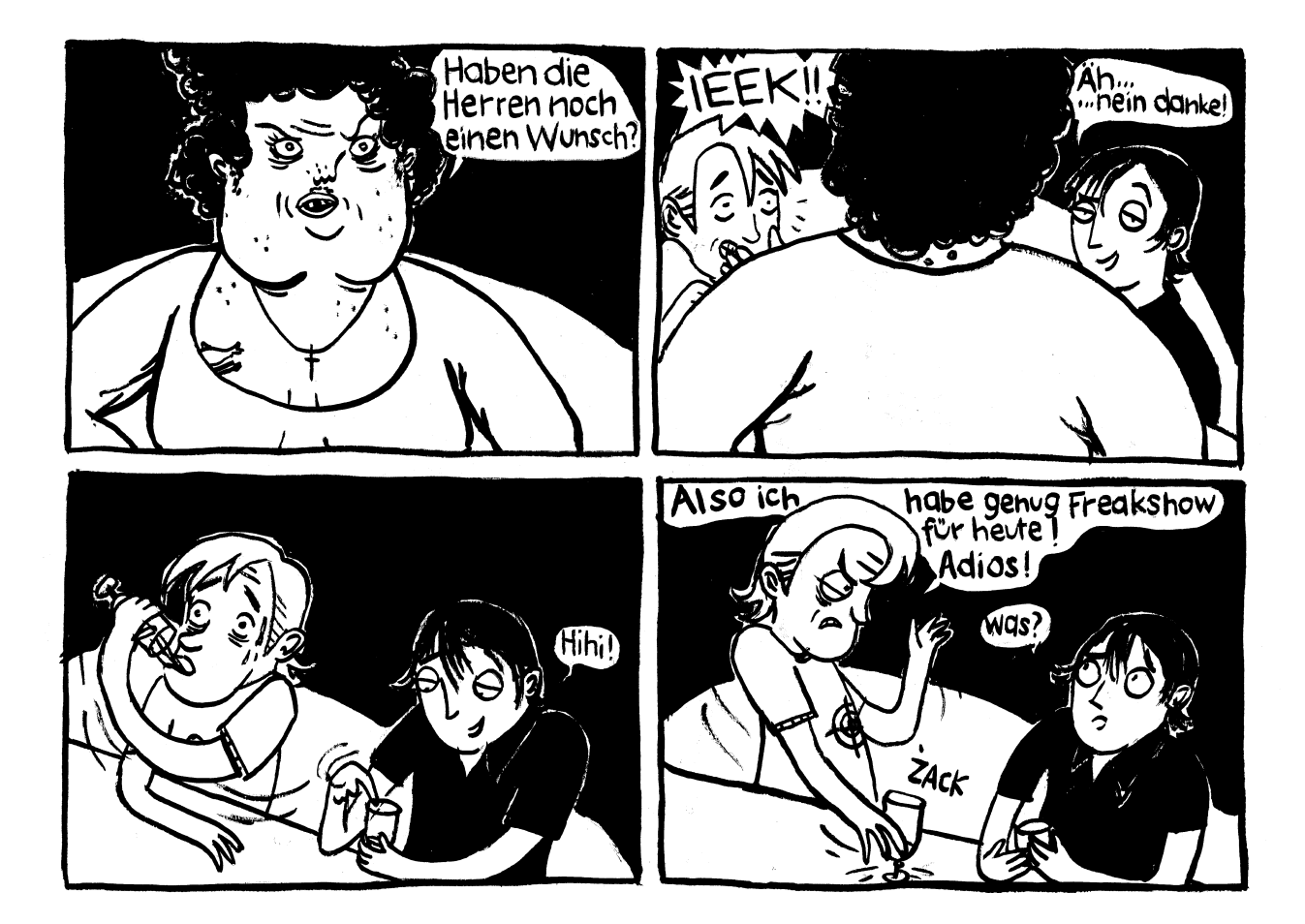

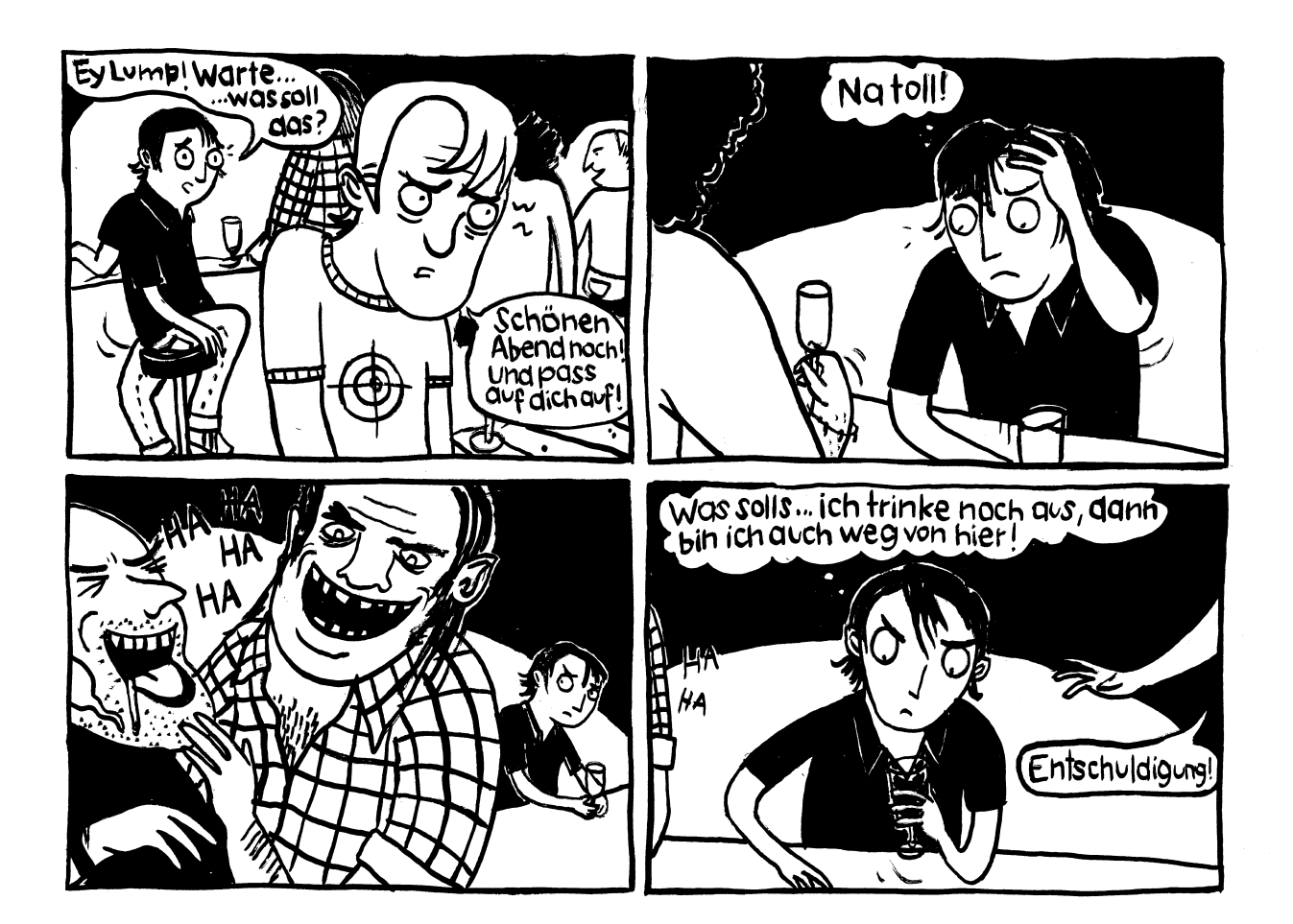

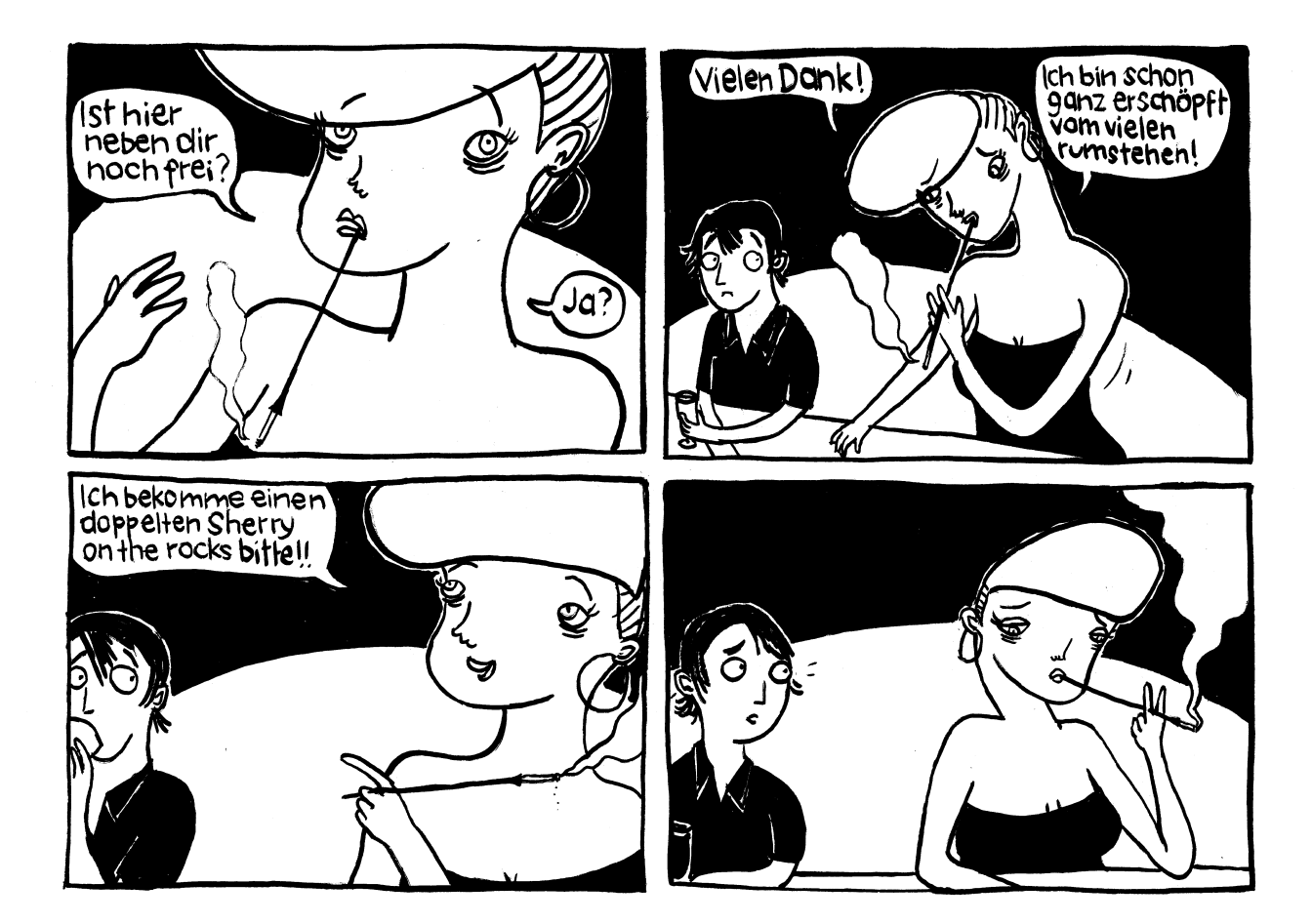

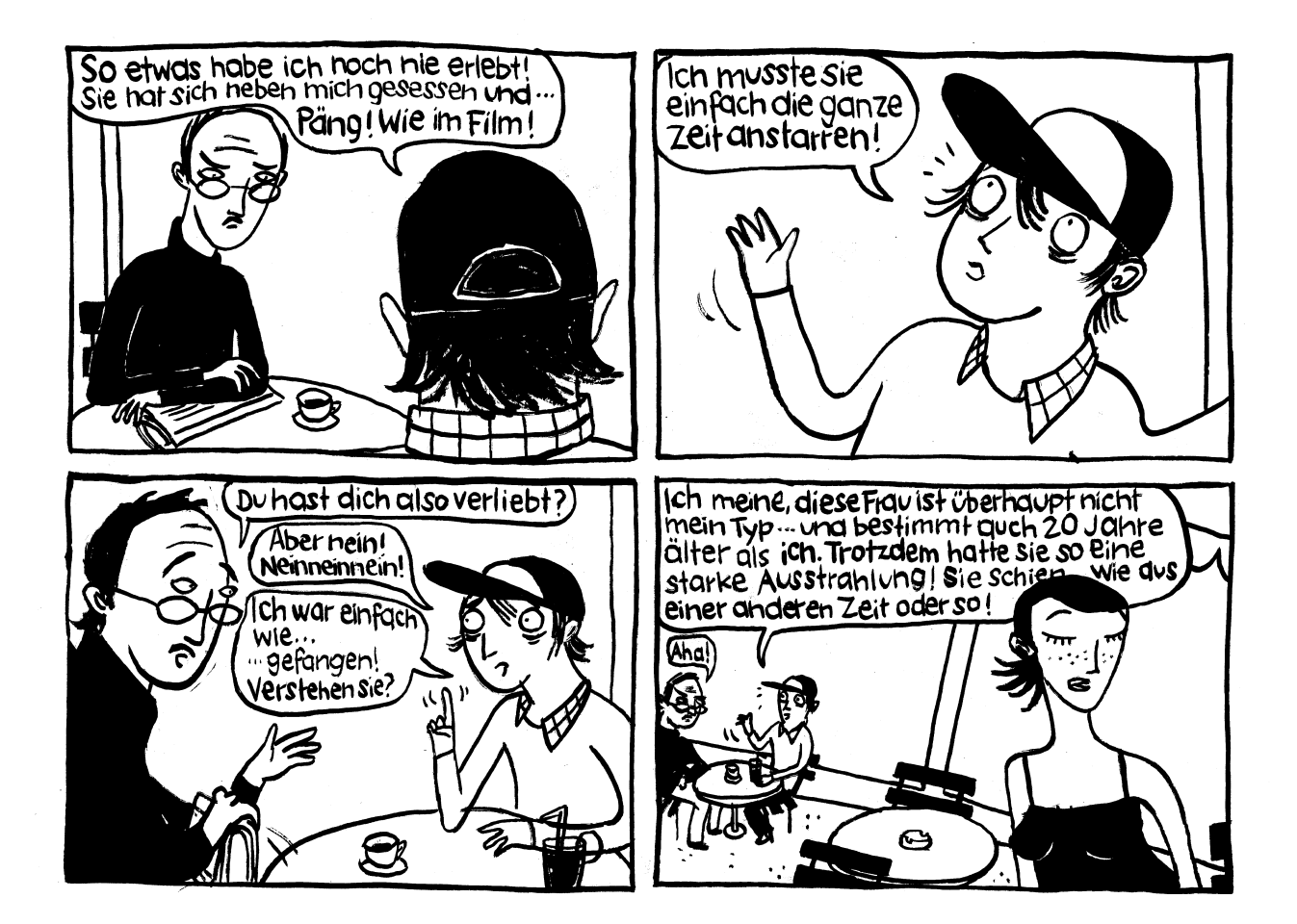

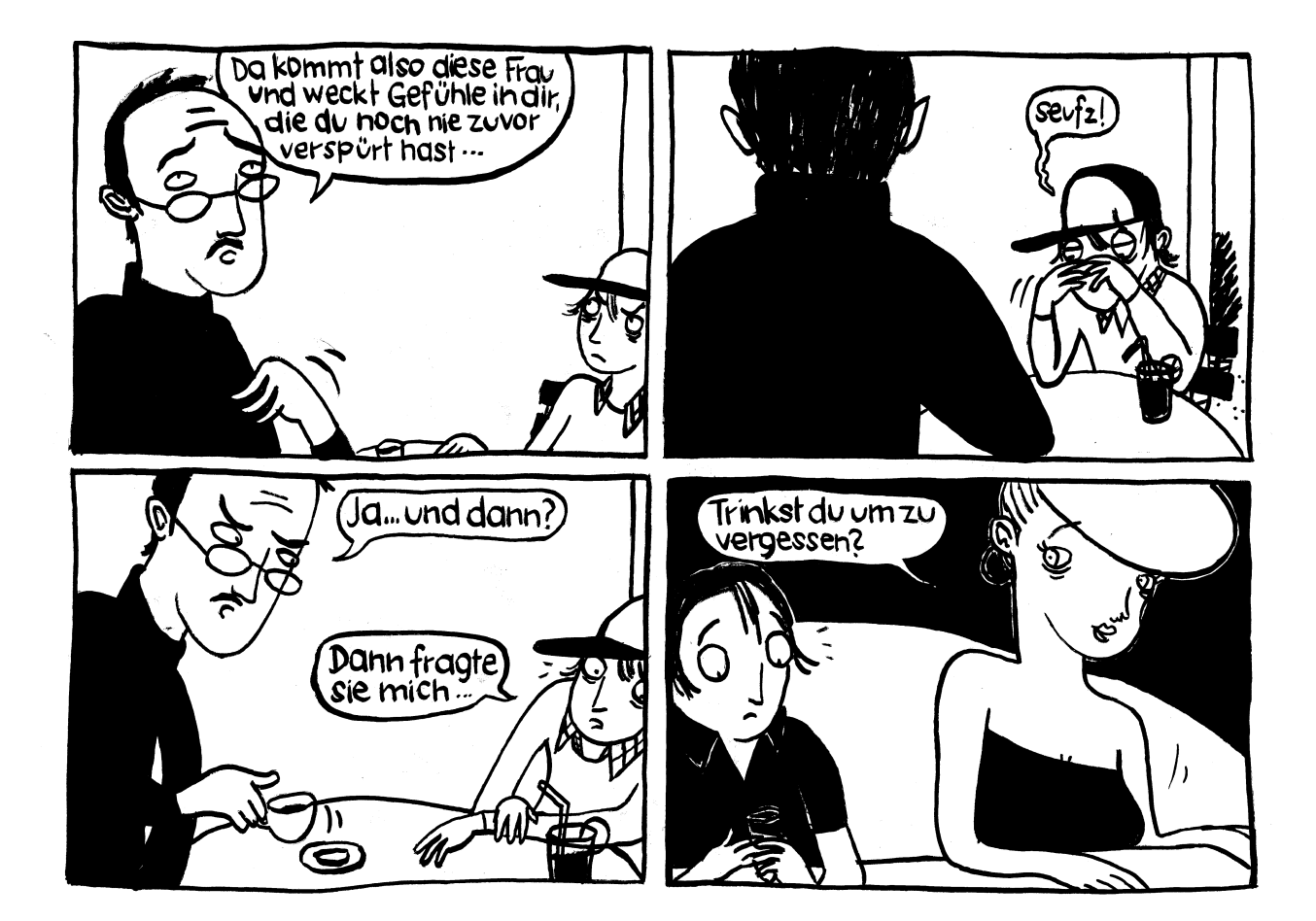

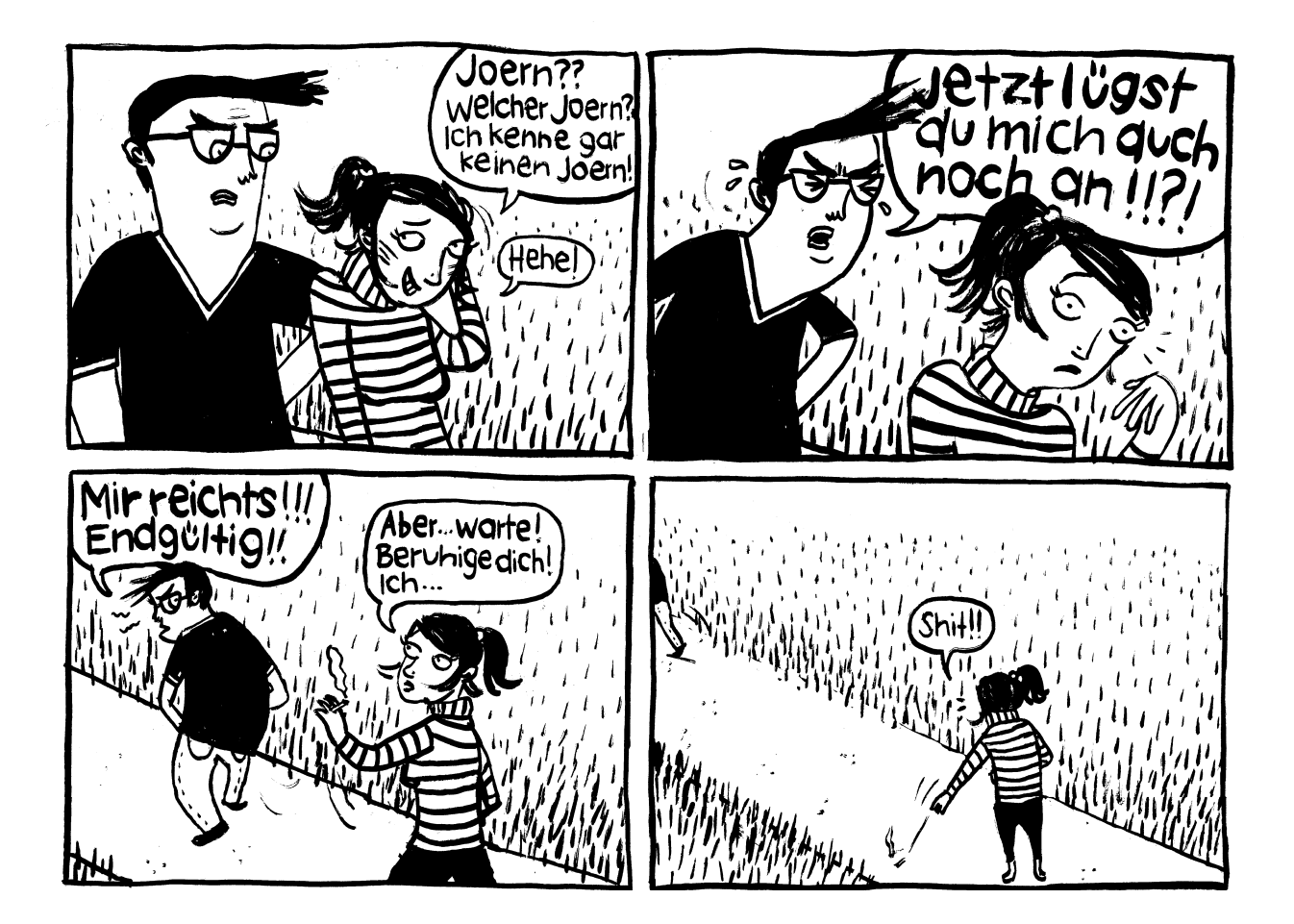

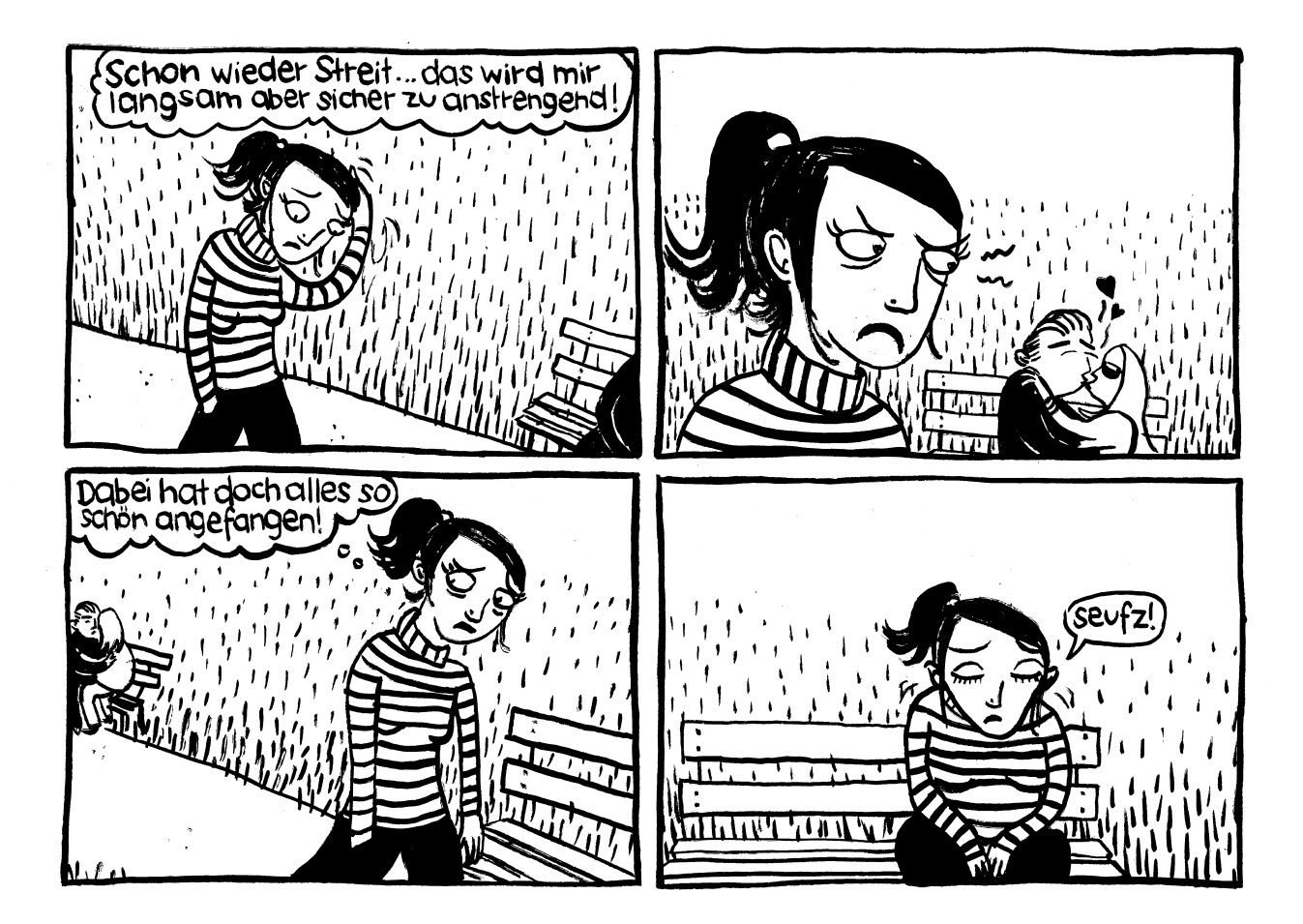

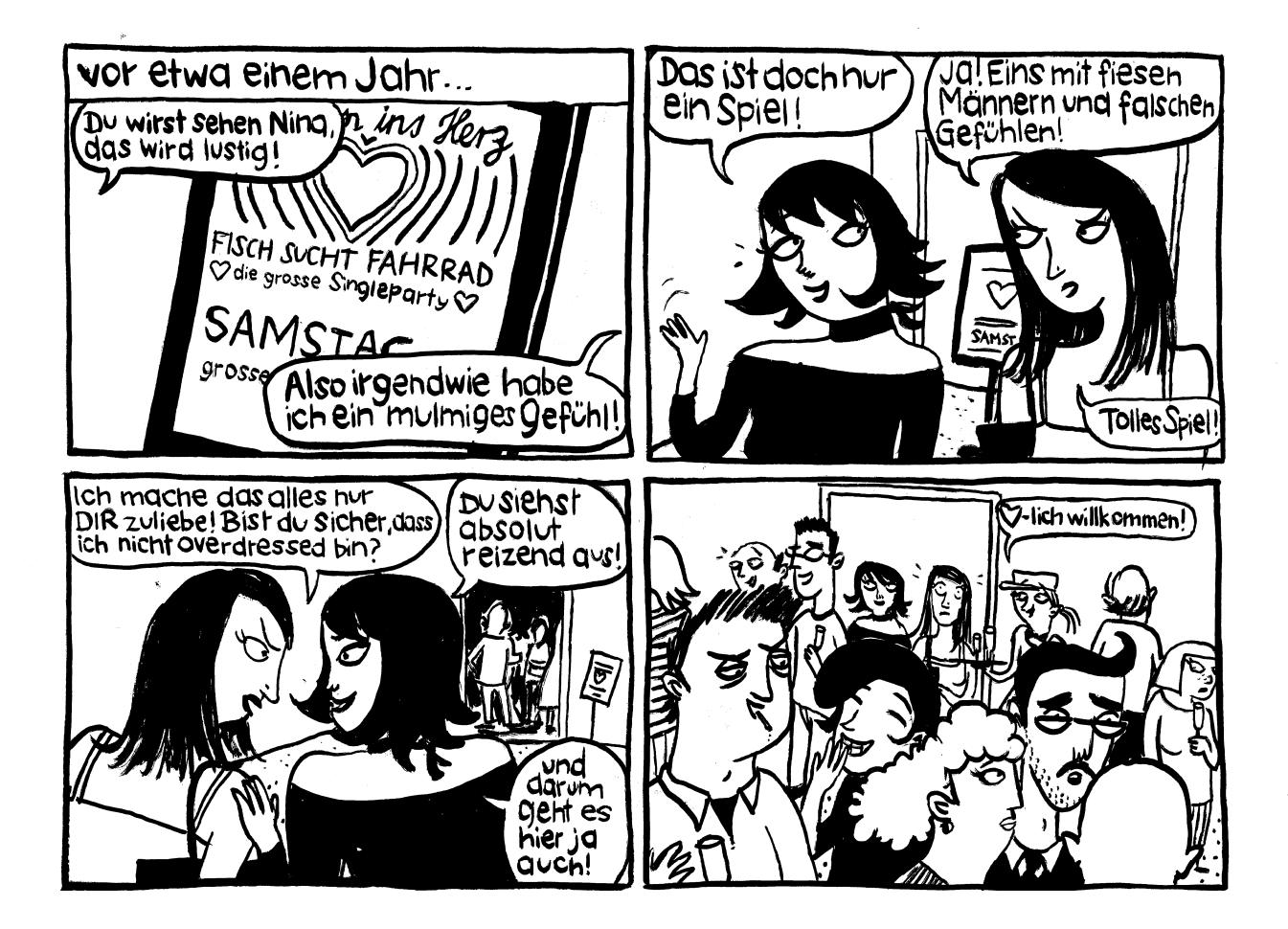

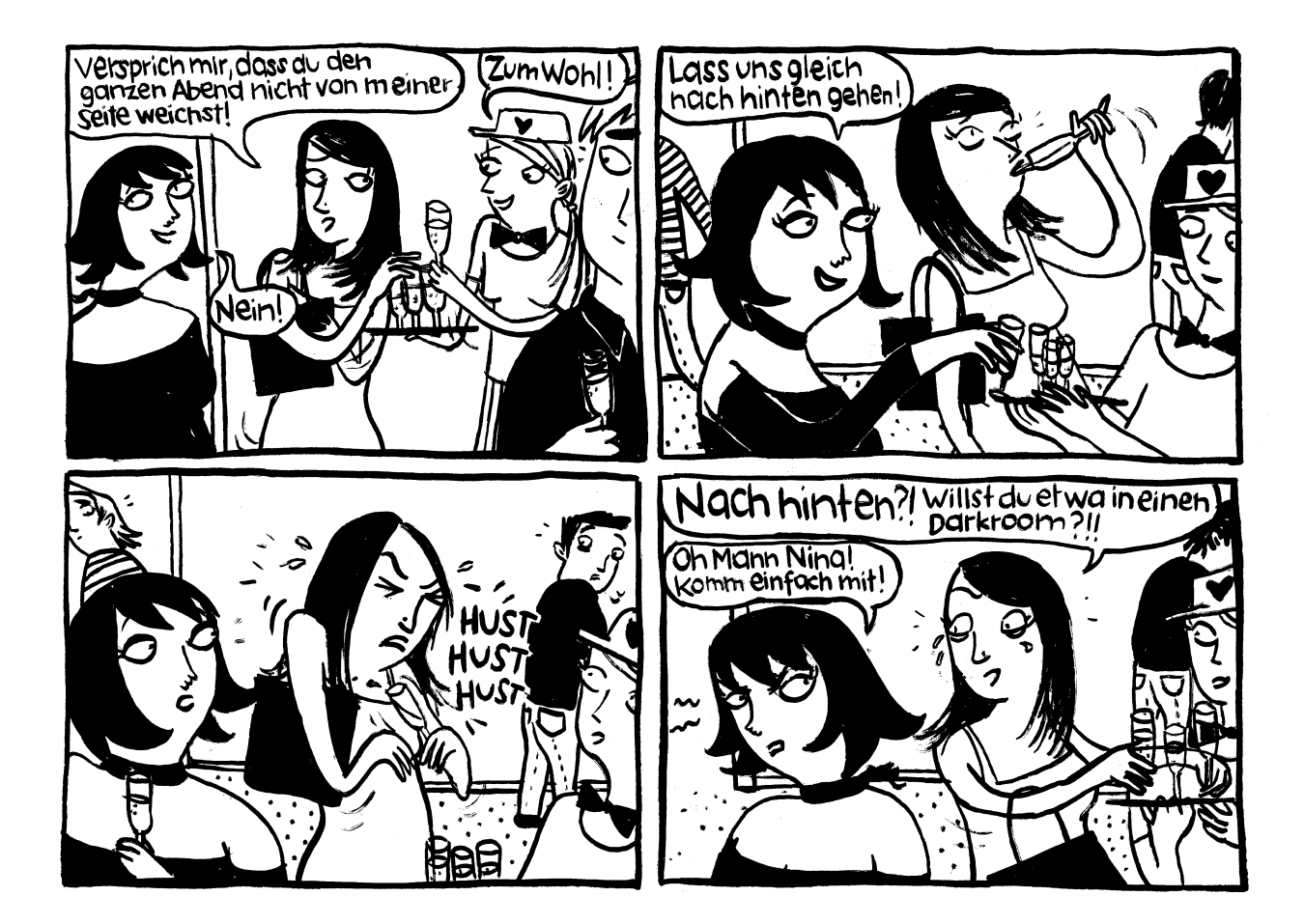

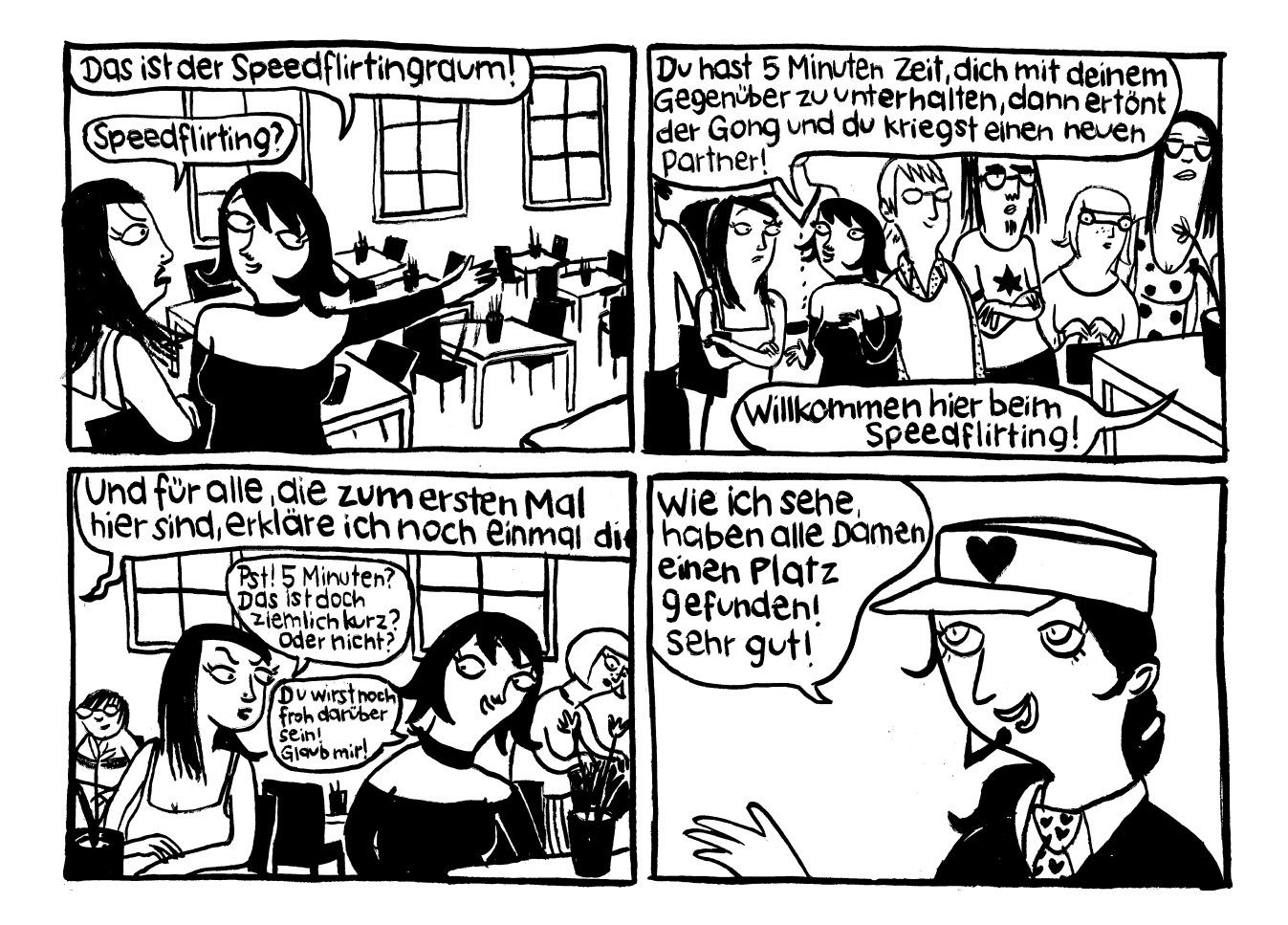

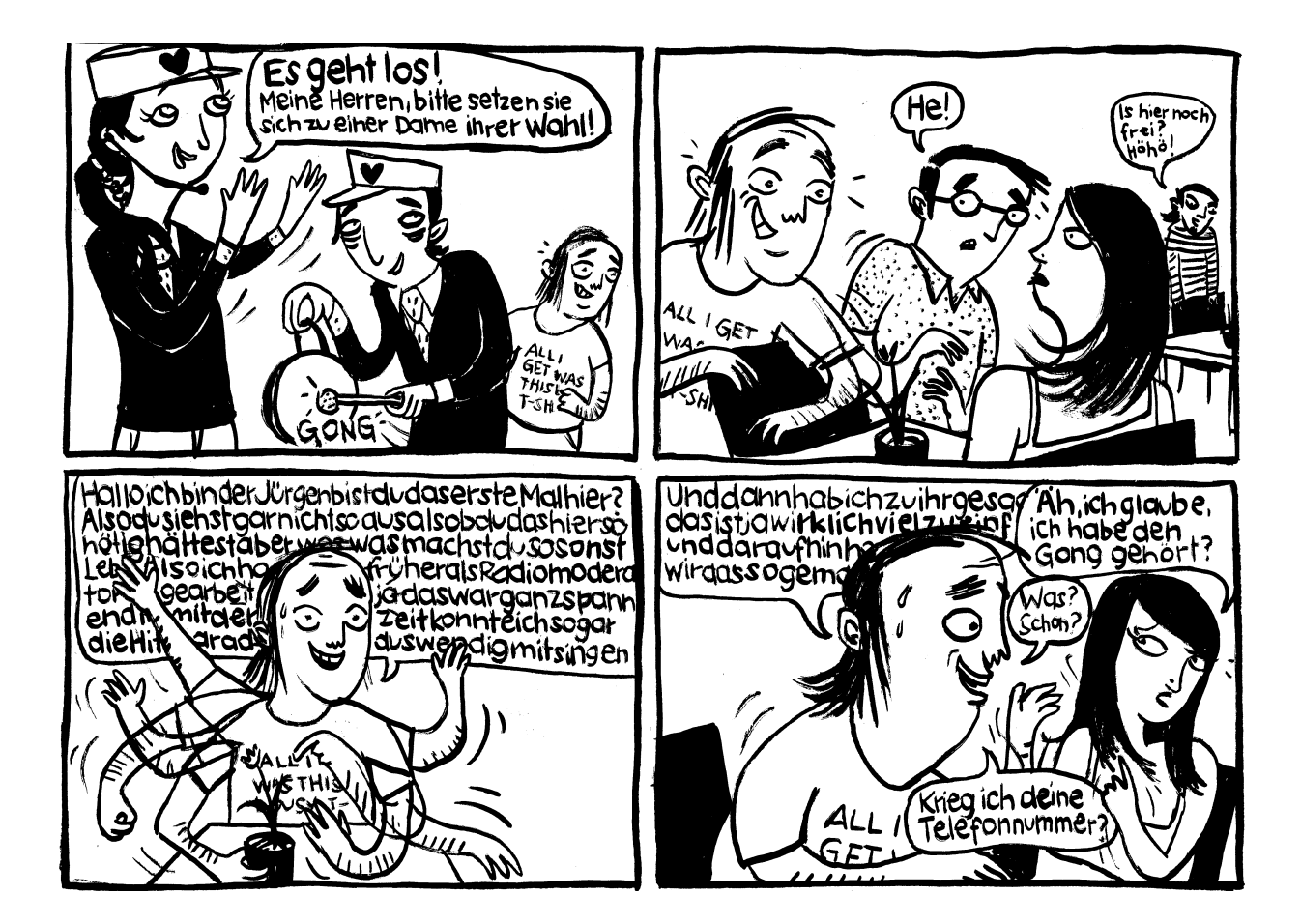

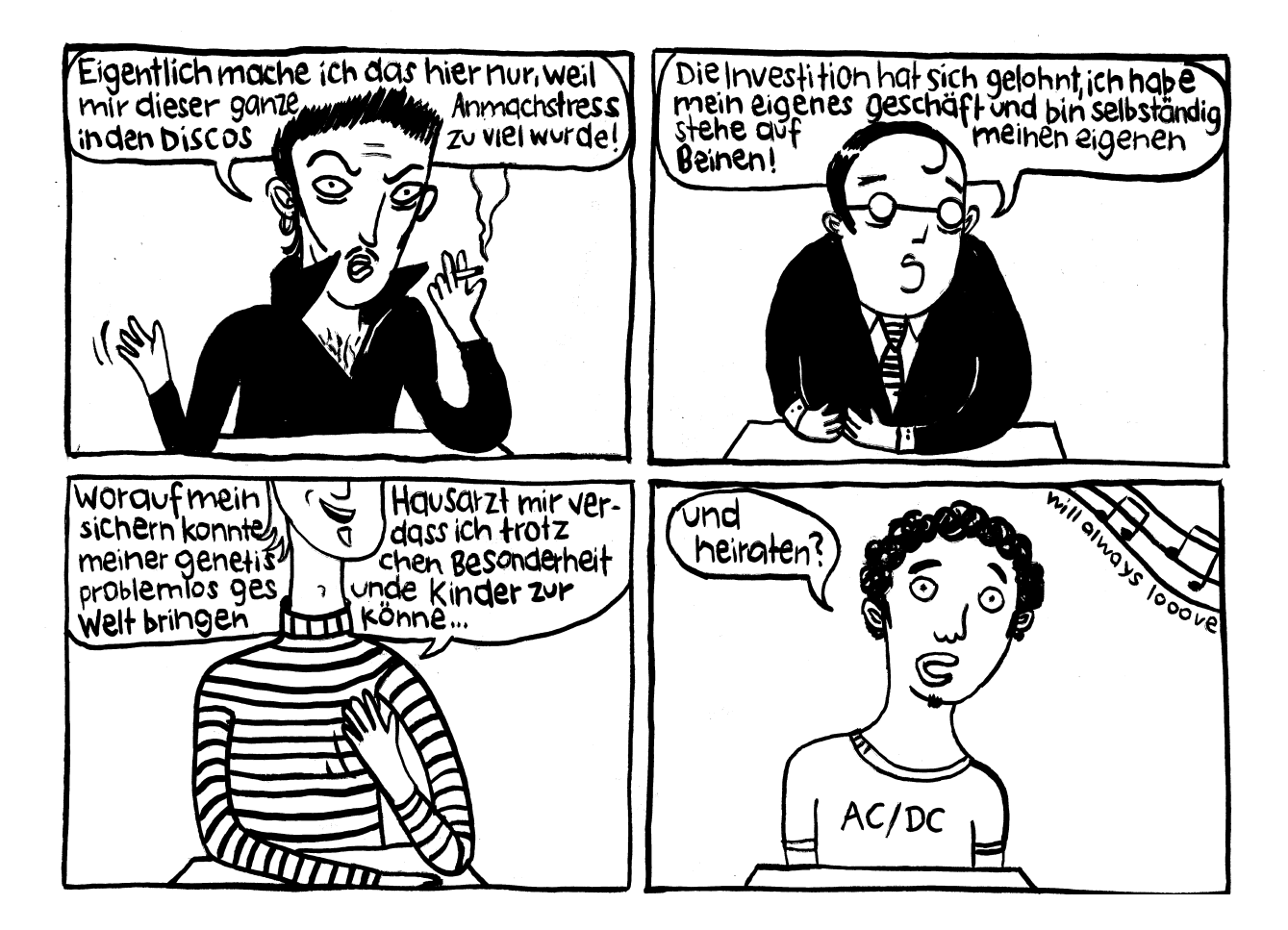

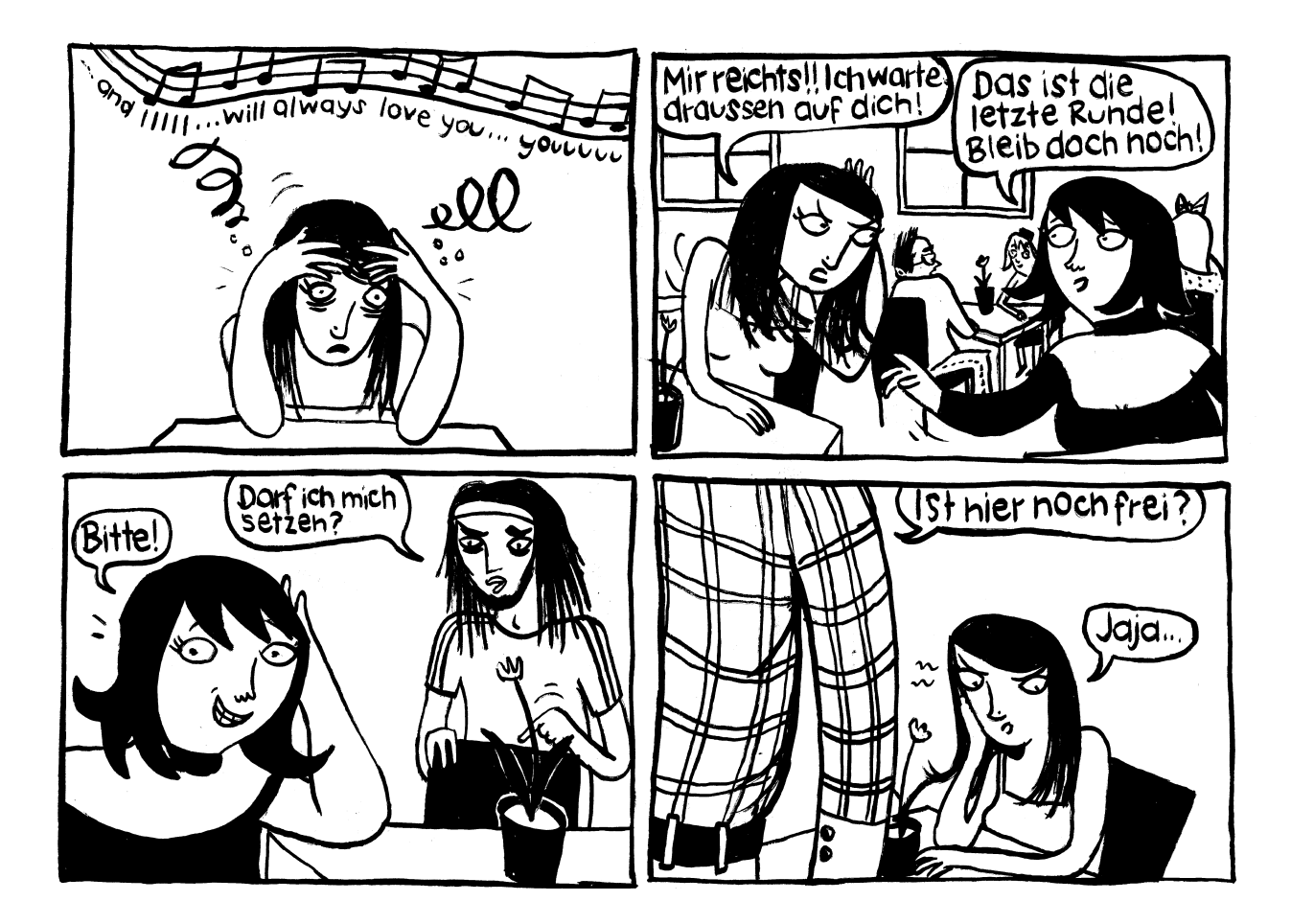

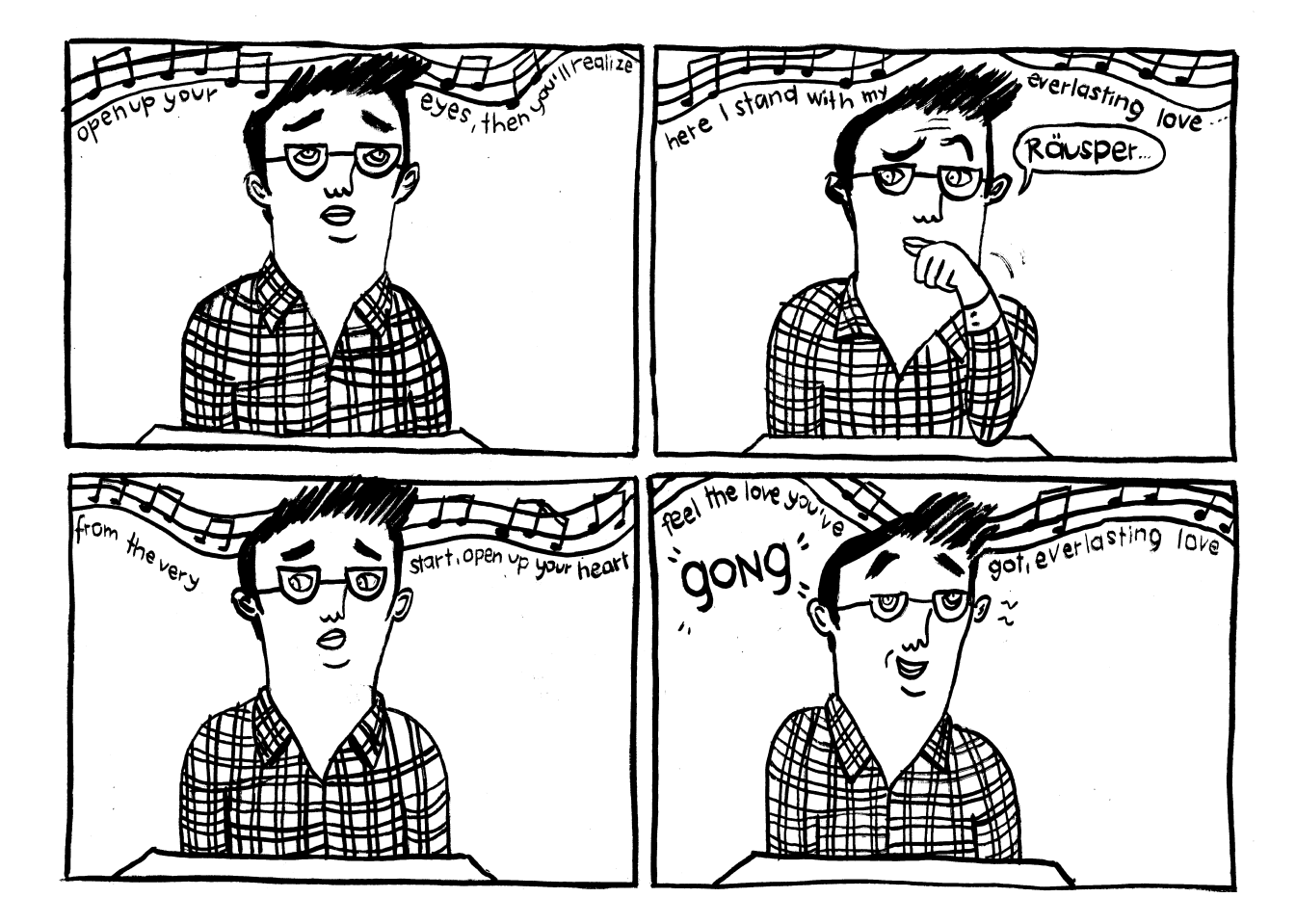

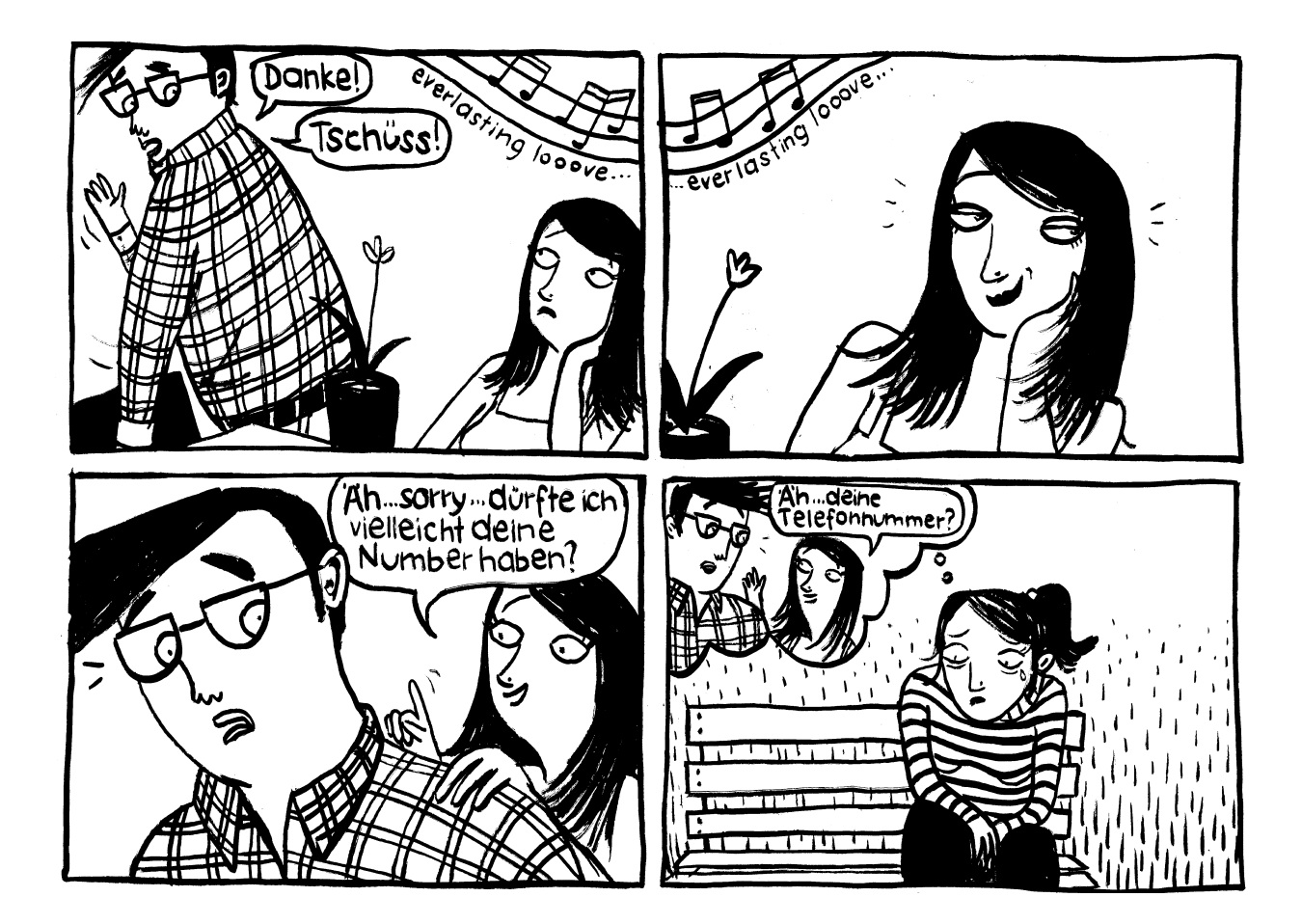

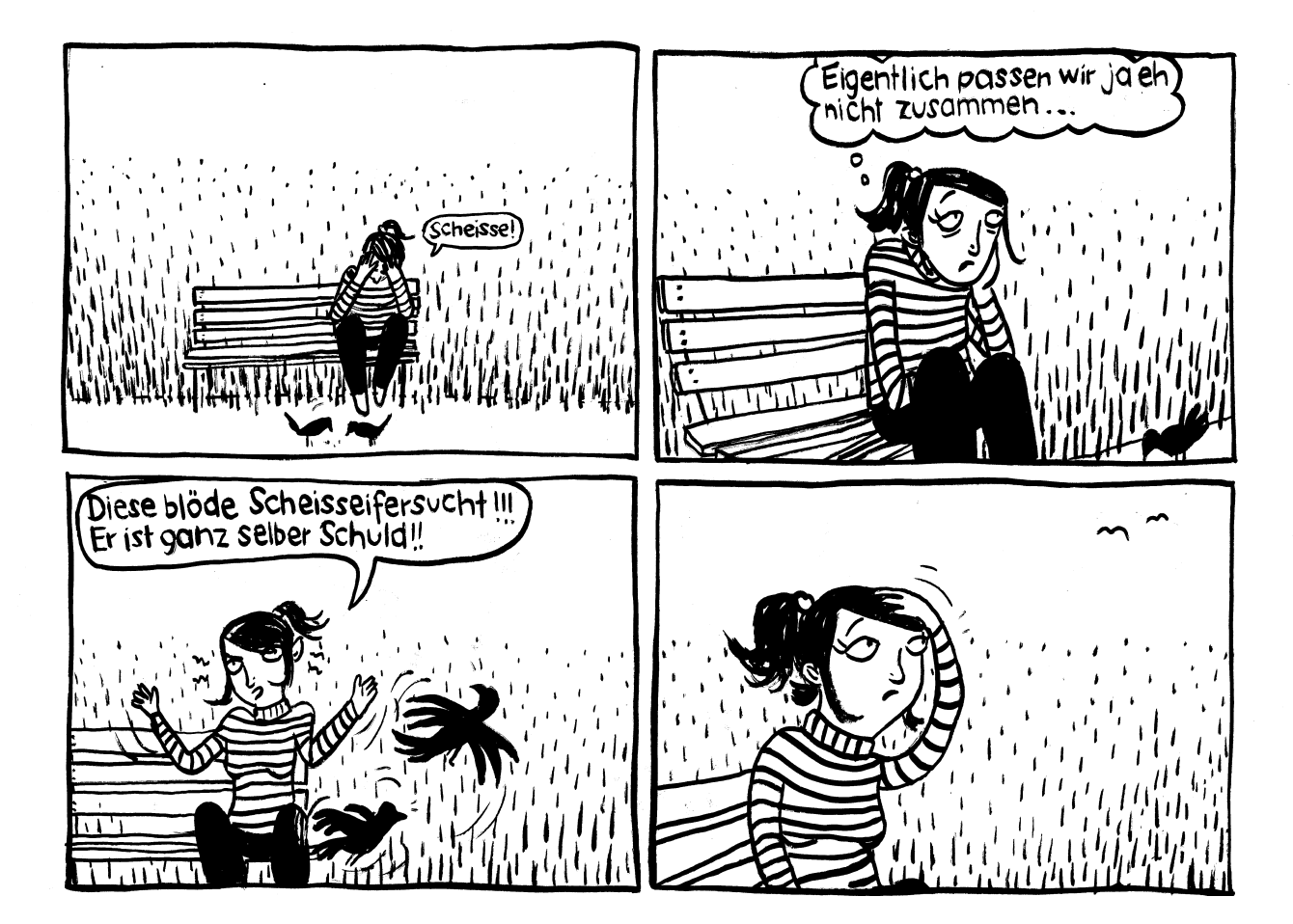

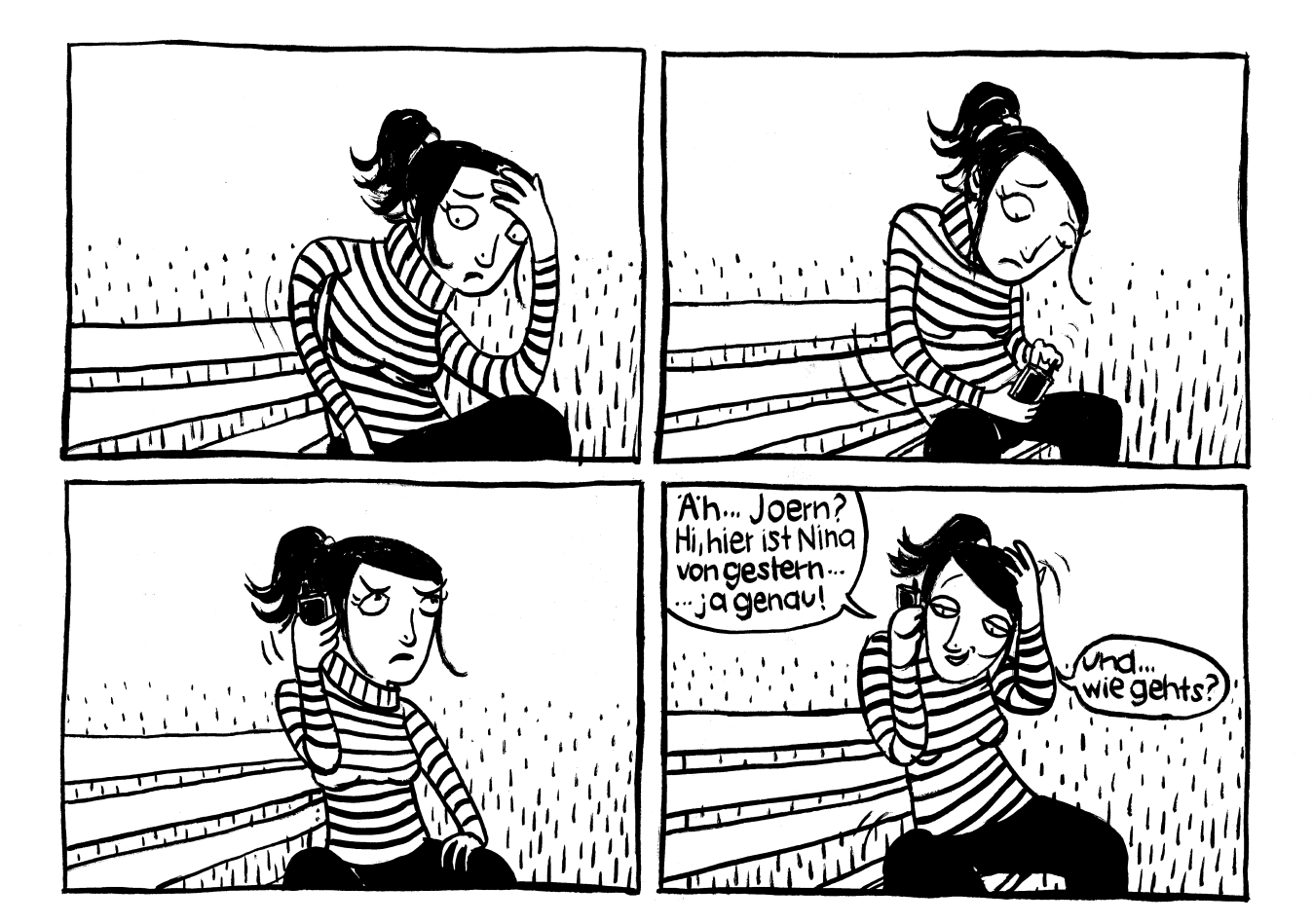

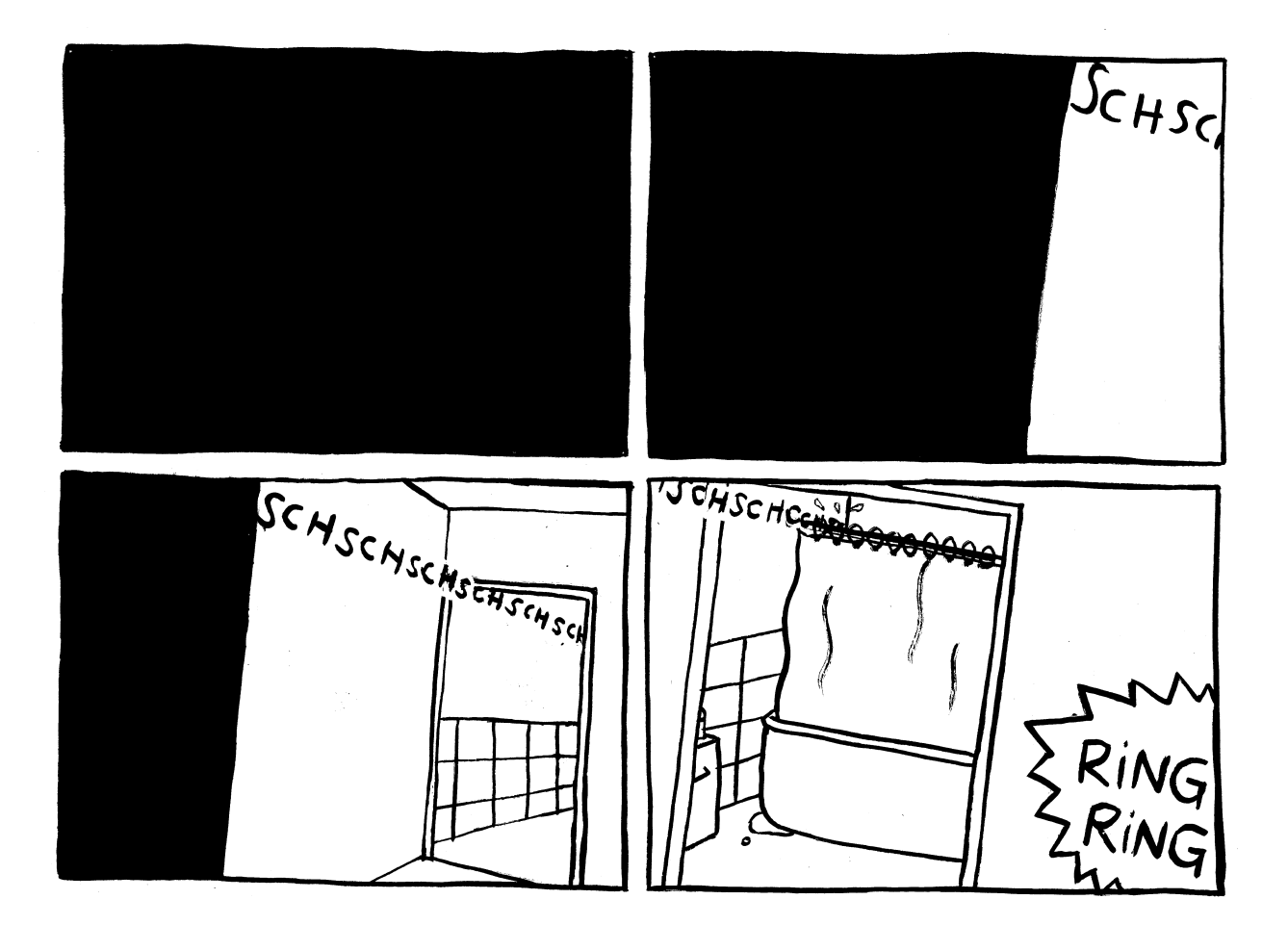

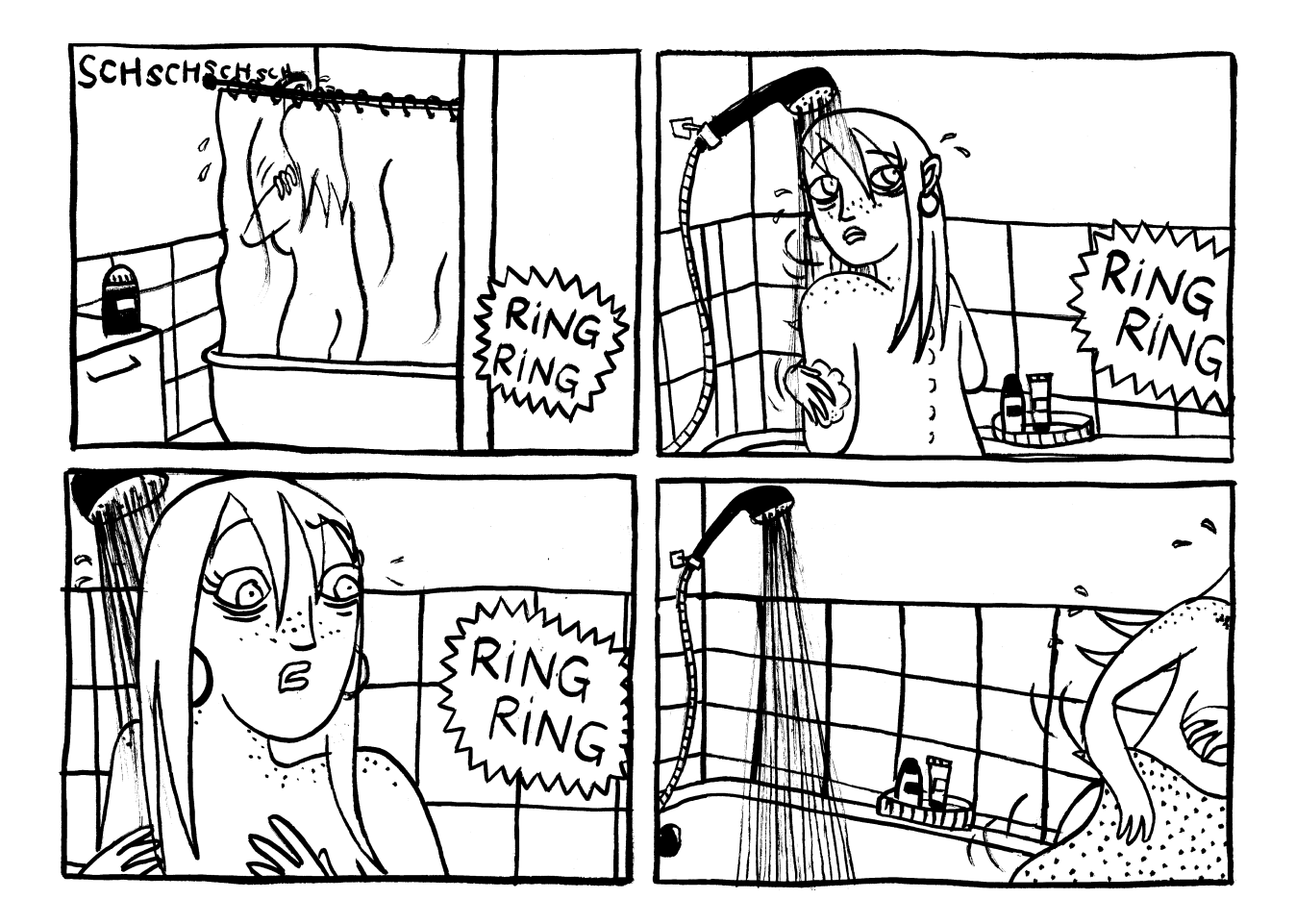

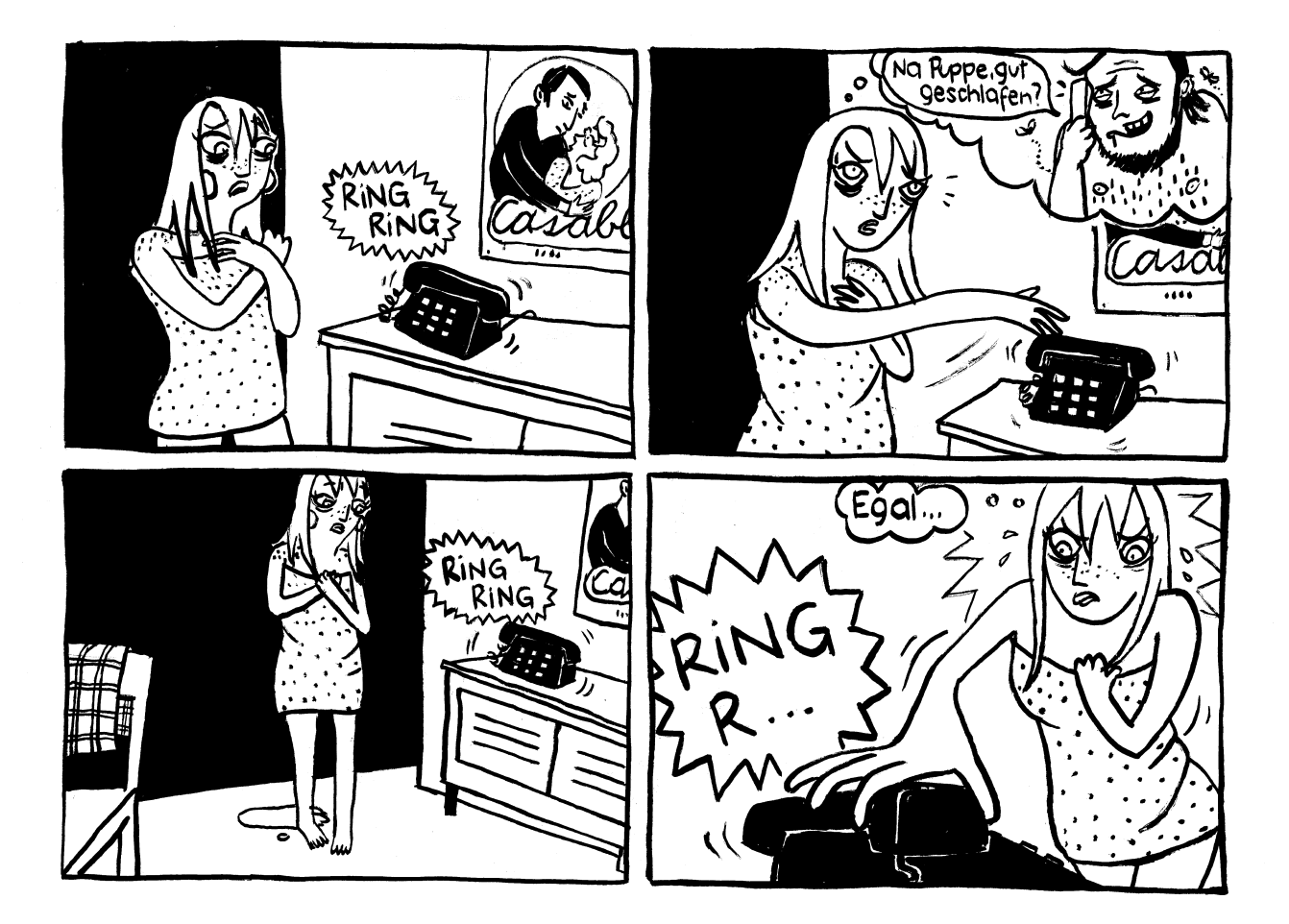

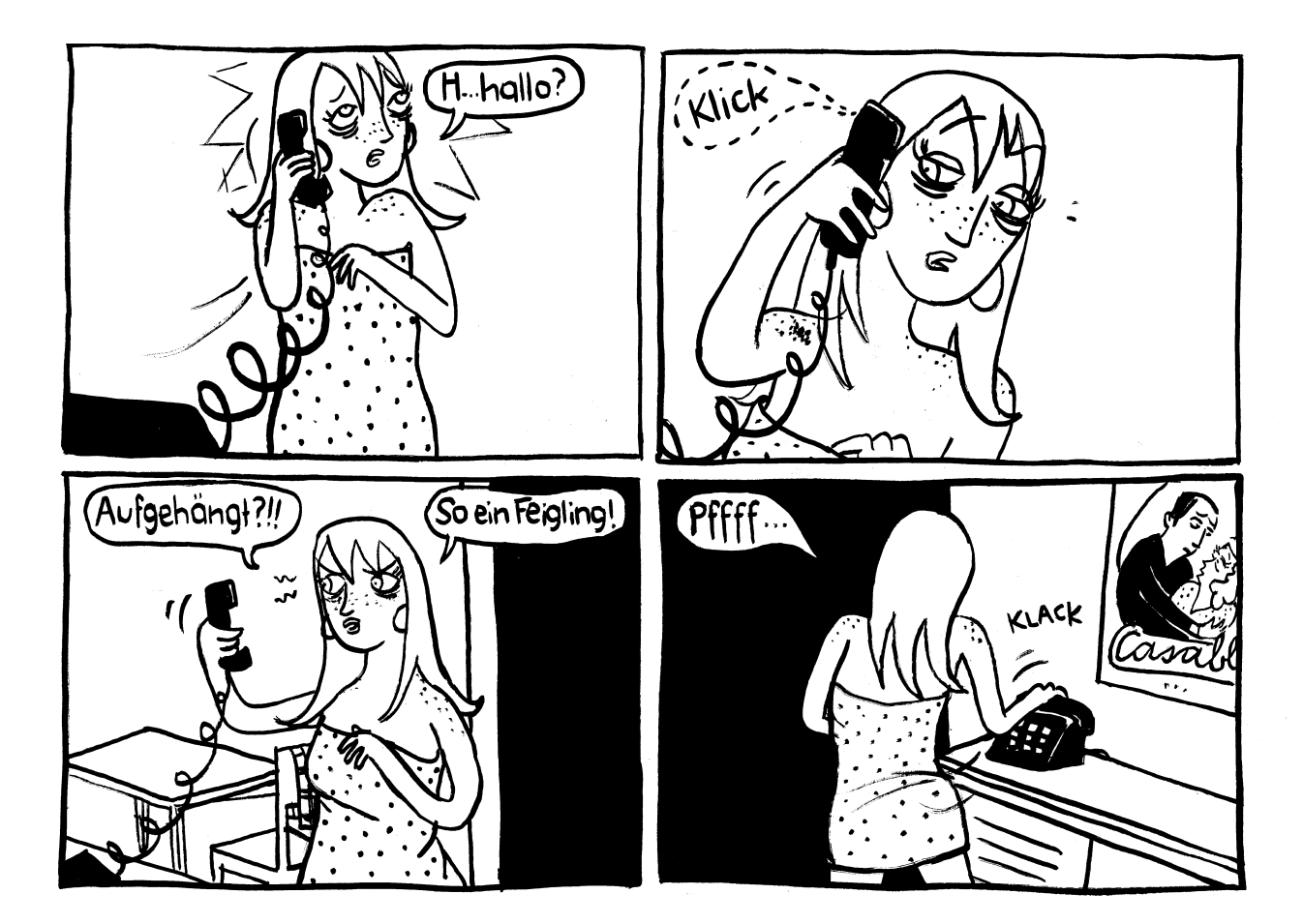

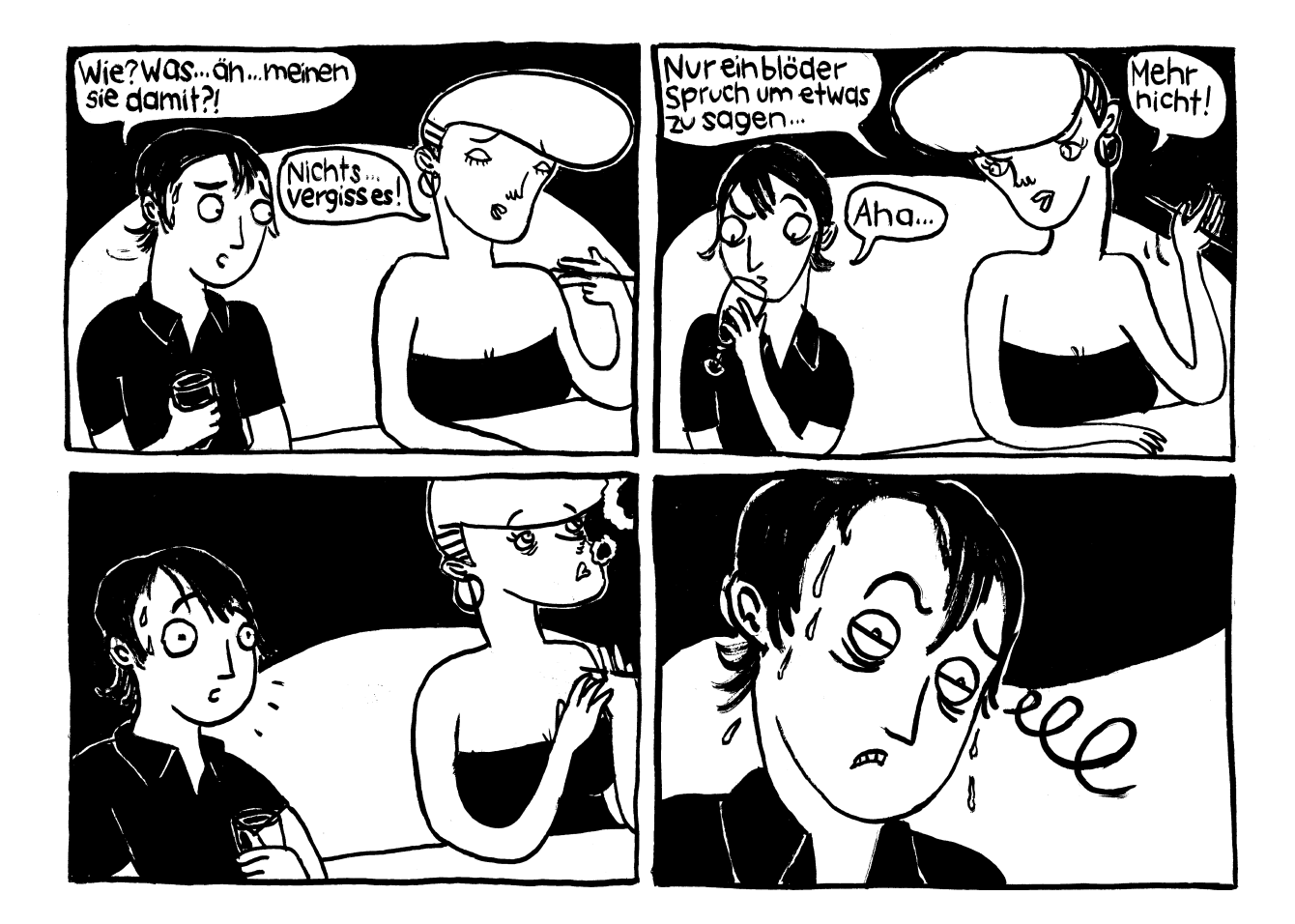

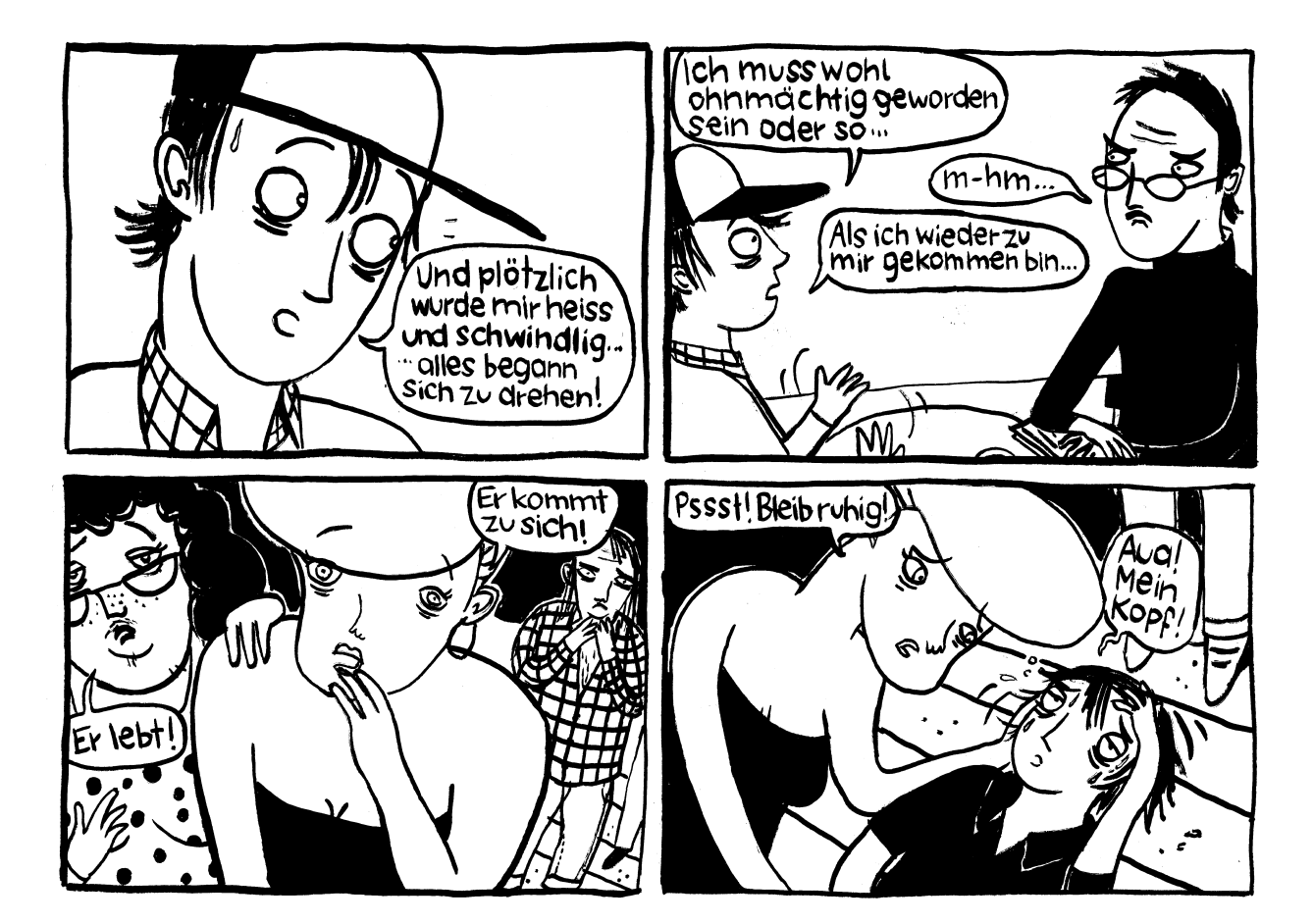

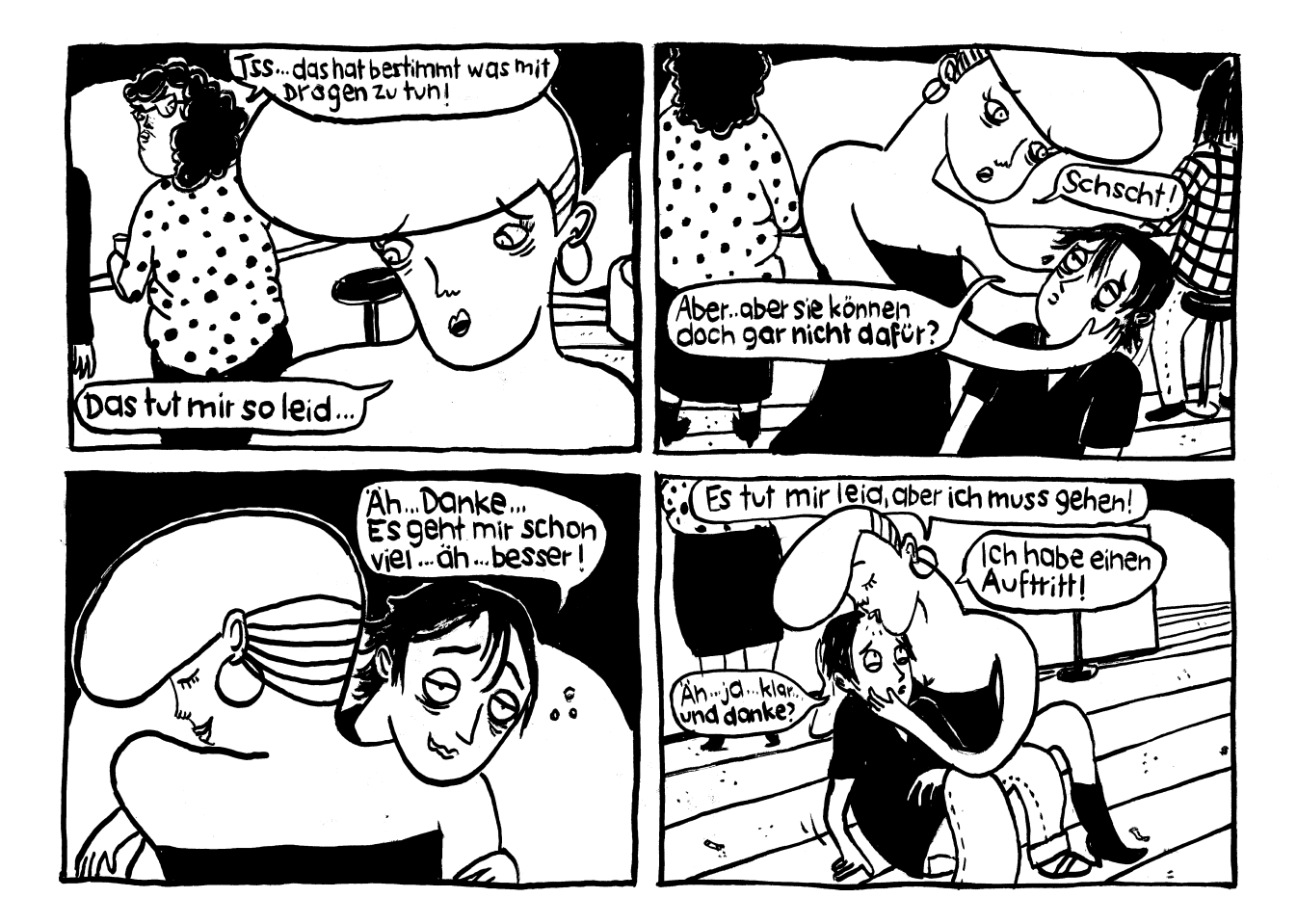

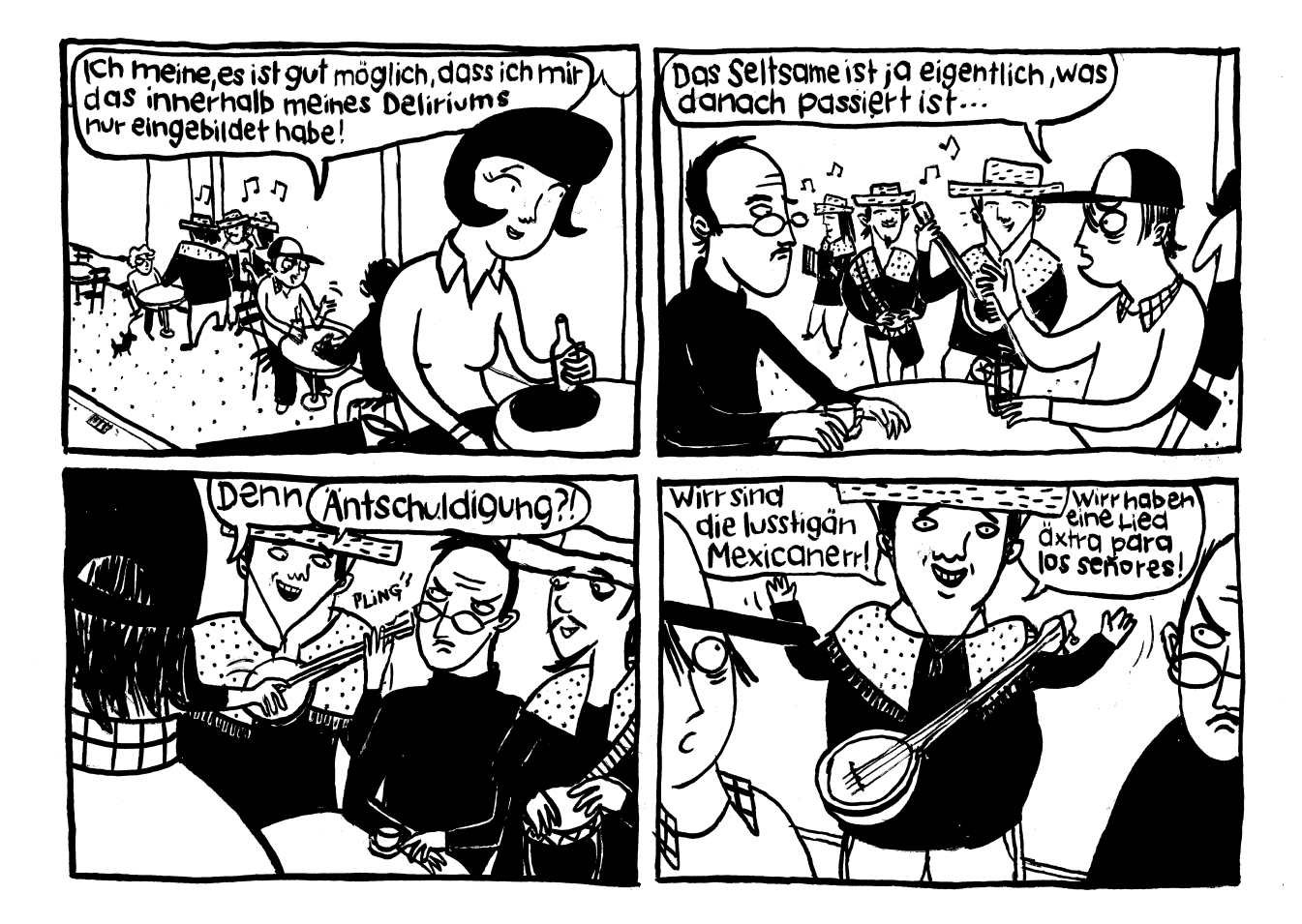

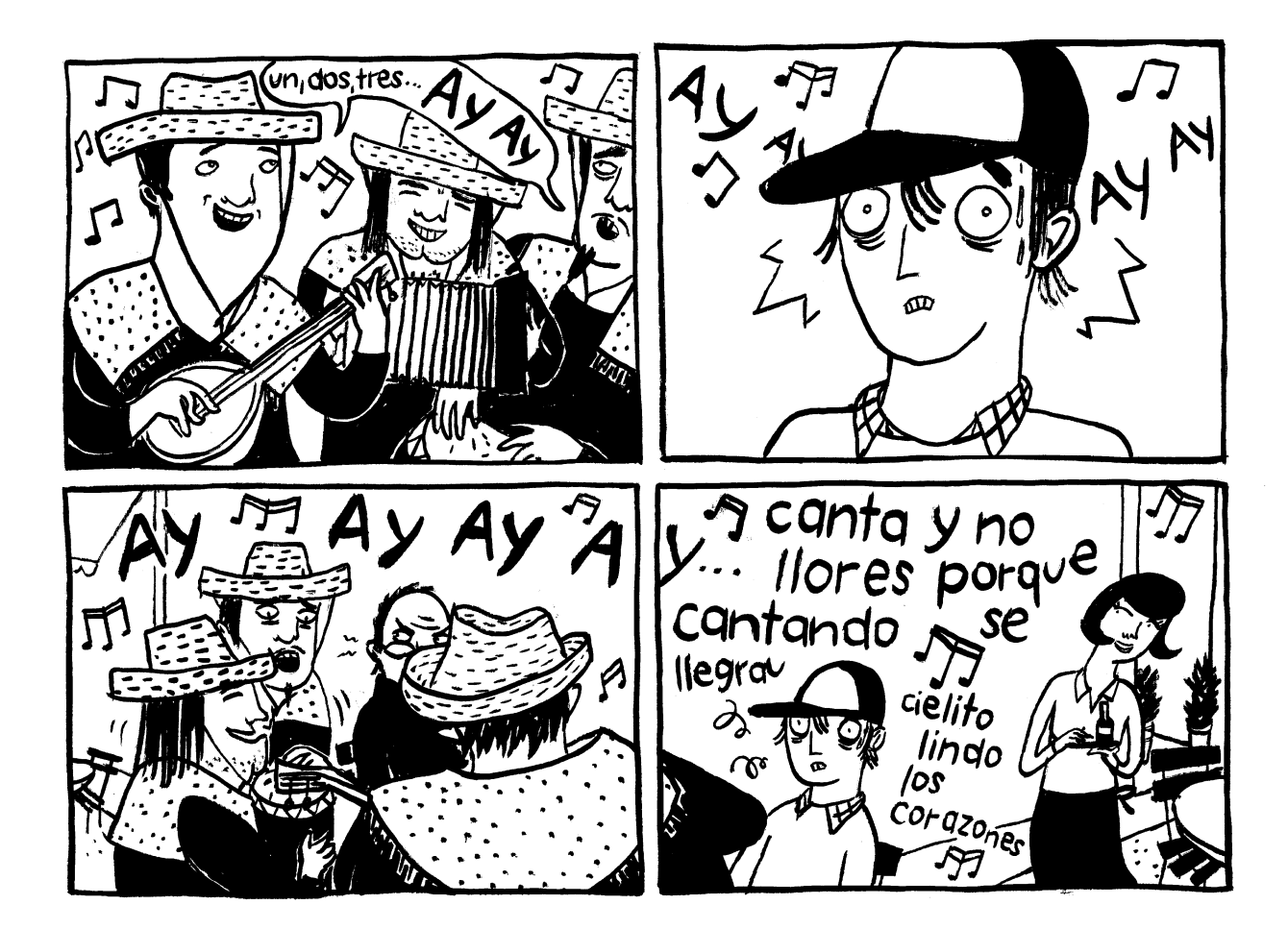

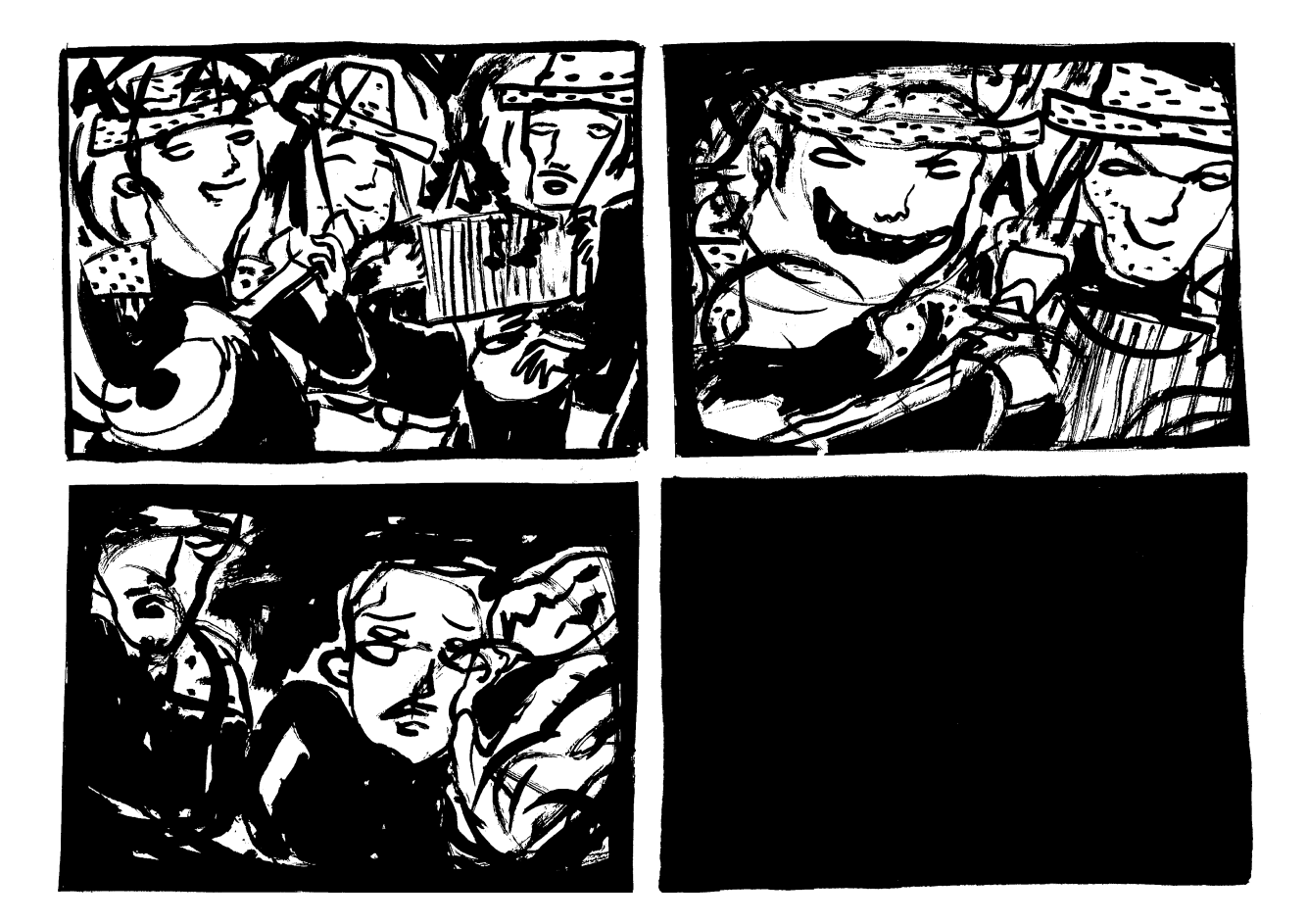

## Fortsetzung folgt!

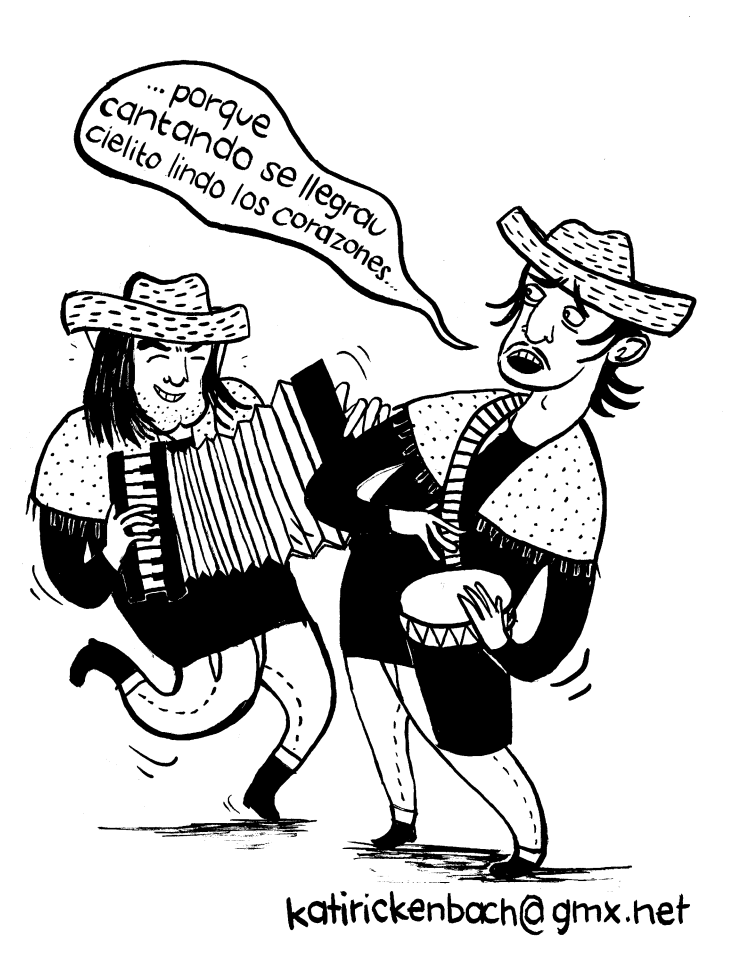